Kommunikationshandbuch Kapitalertragsteuerabzugsverpflichtete Kredit- und Versicherungswirtschaft Teil II Anfrageverfahren (national) - IdNr Anfrage (§ 44a, § 51a EStG, §154 AO) - Kirchensteuerabzugsmerkmale KiStAM (§ 51a EStG)

**Version 02.00.01**

**Stand 31.05.2023**

# <span id="page-1-0"></span>**Änderungsübersicht**

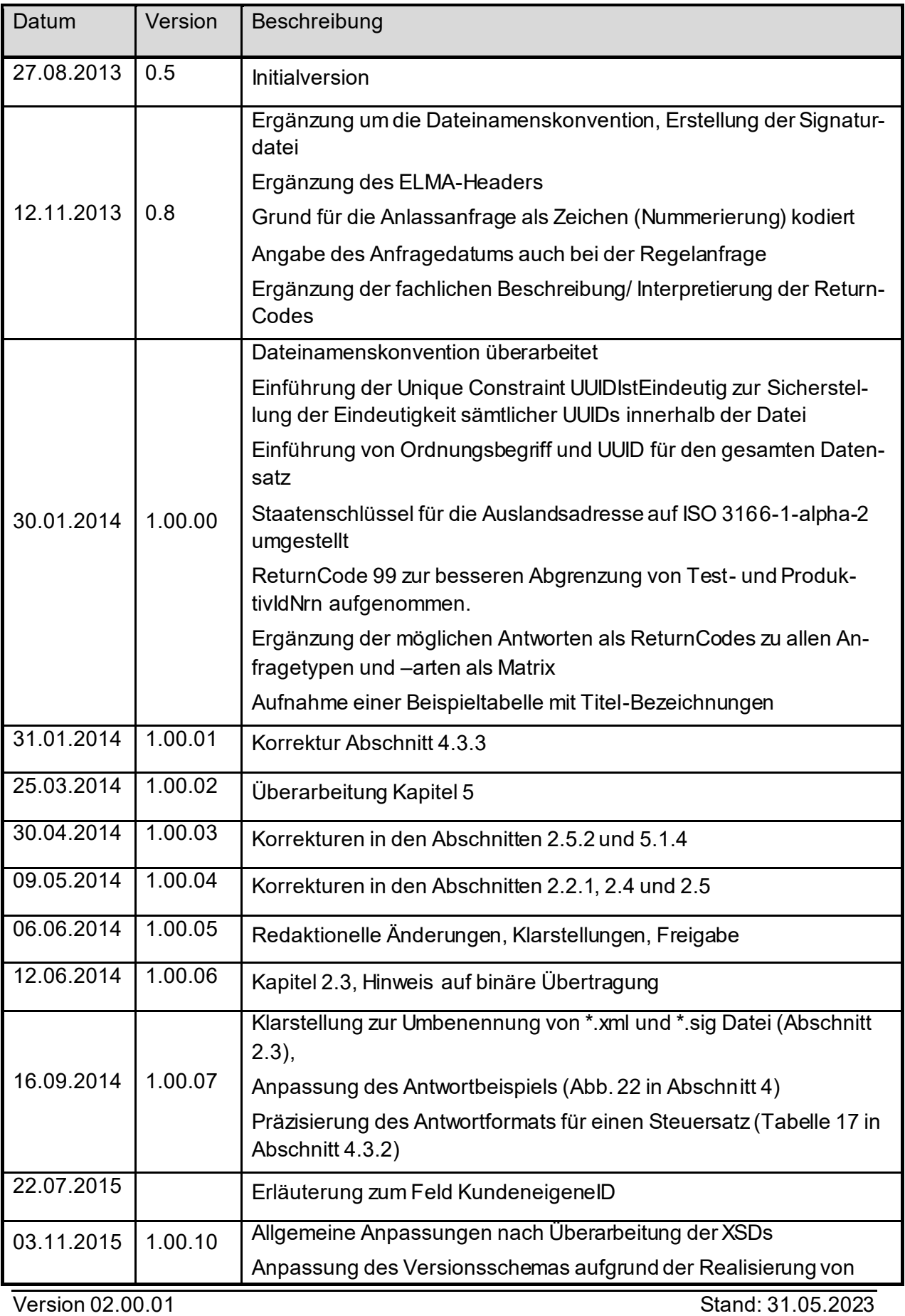

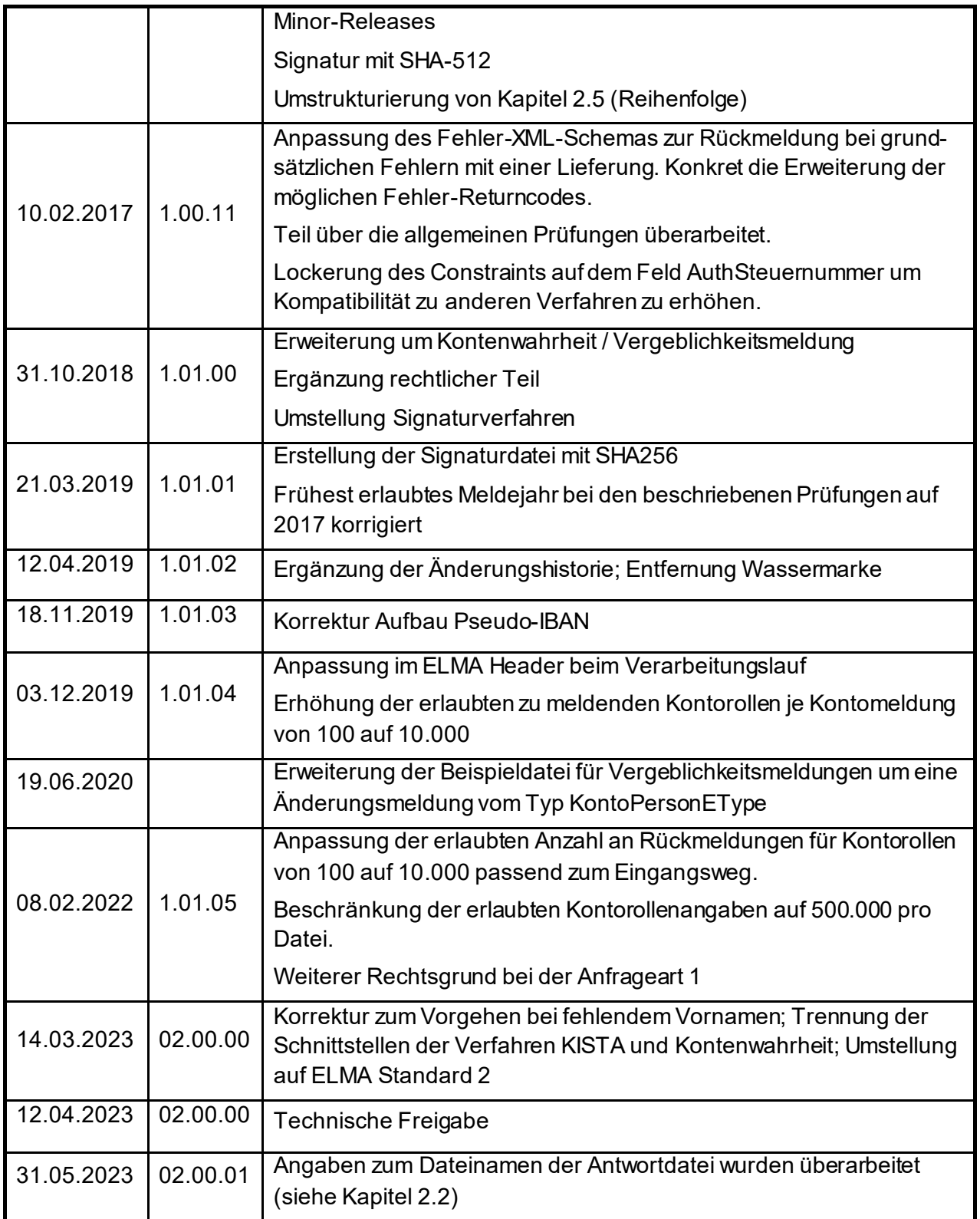

# **Inhaltsverzeichnis**

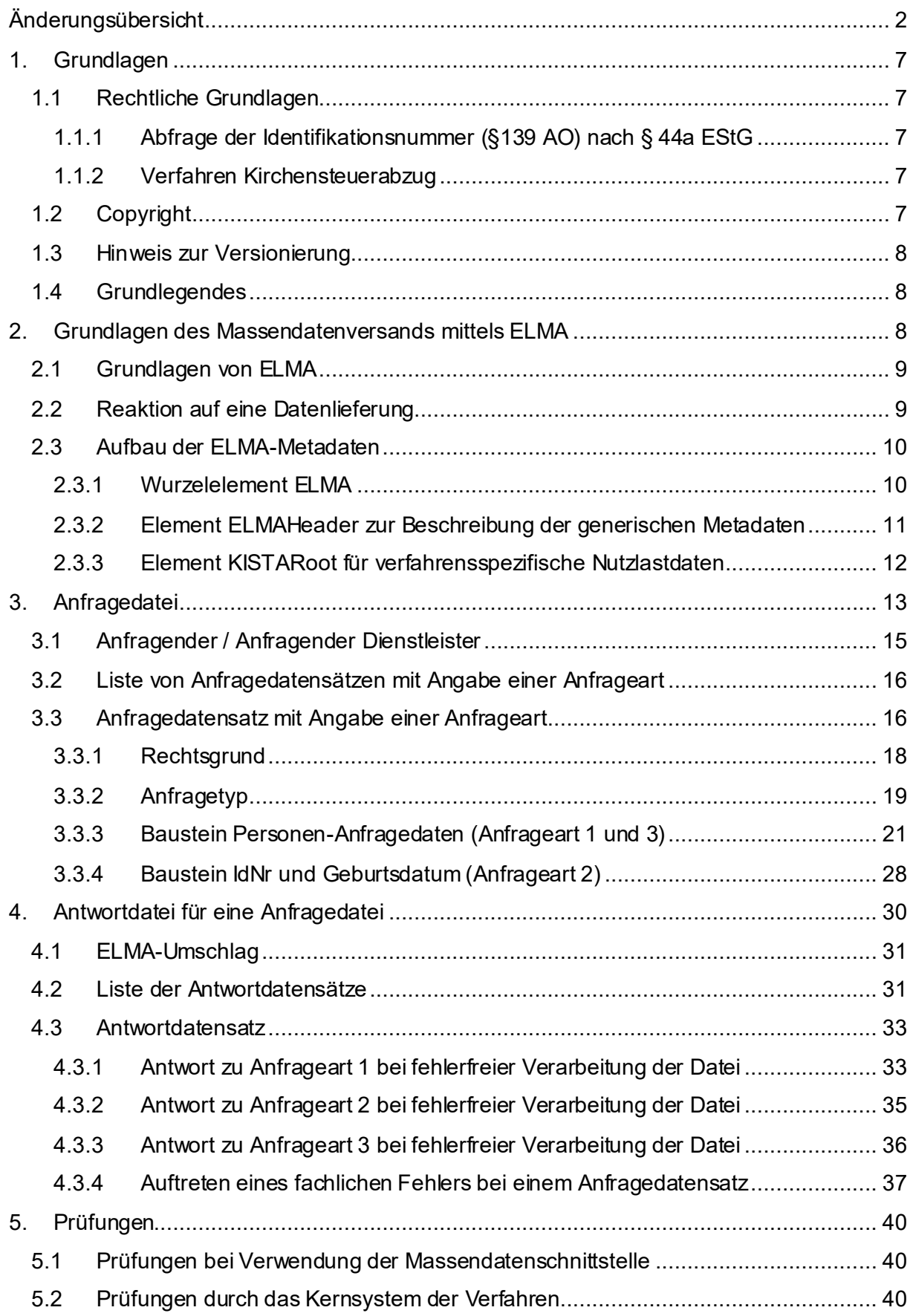

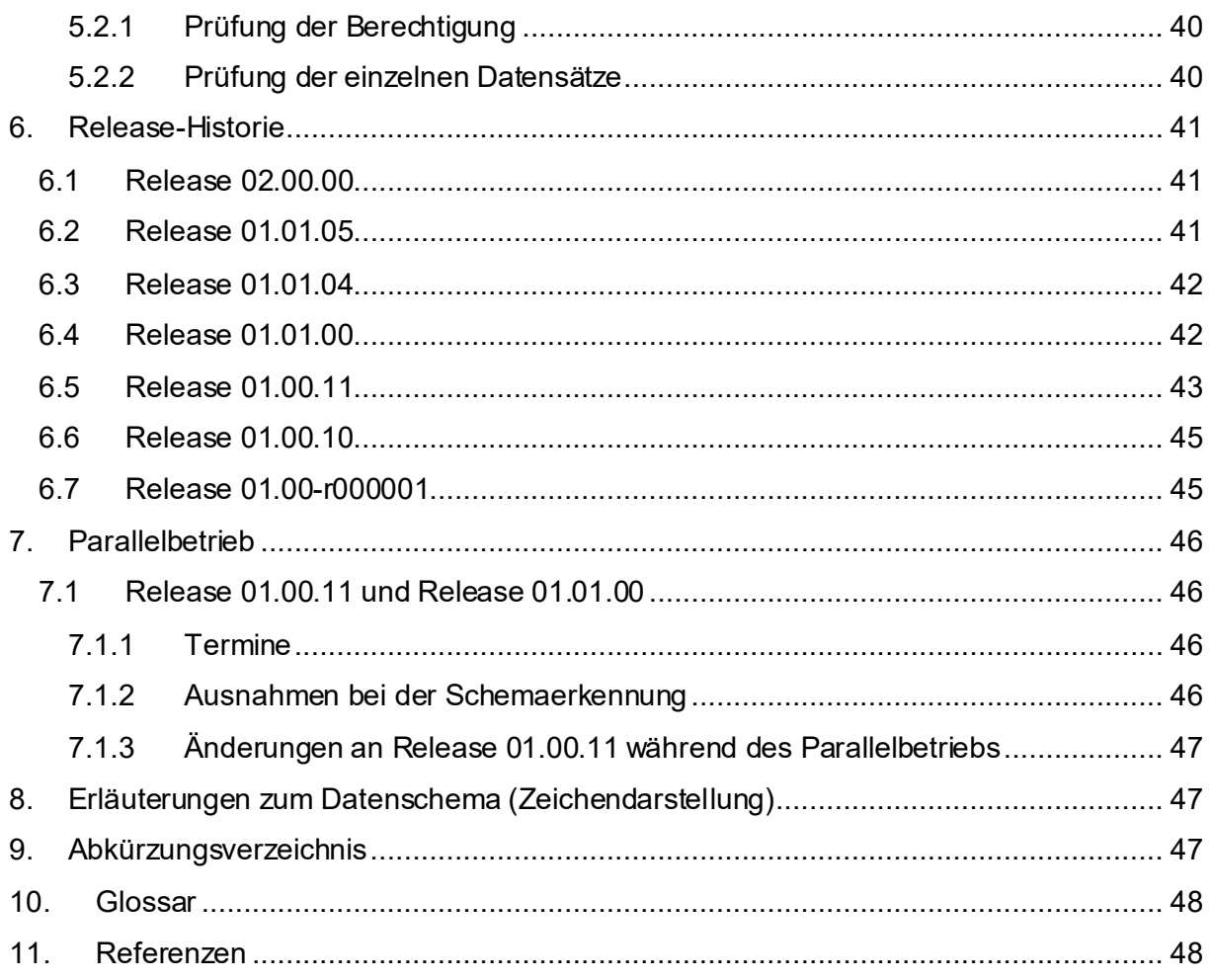

# **Abbildungsverzeichnis**

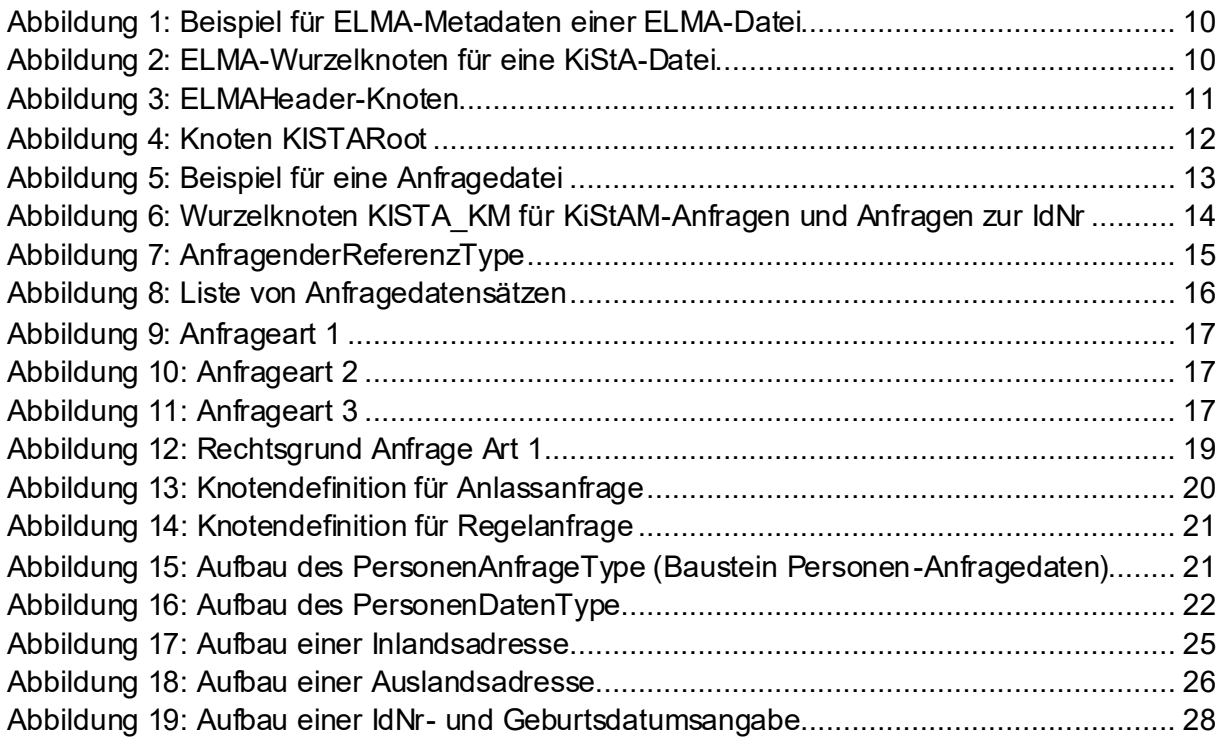

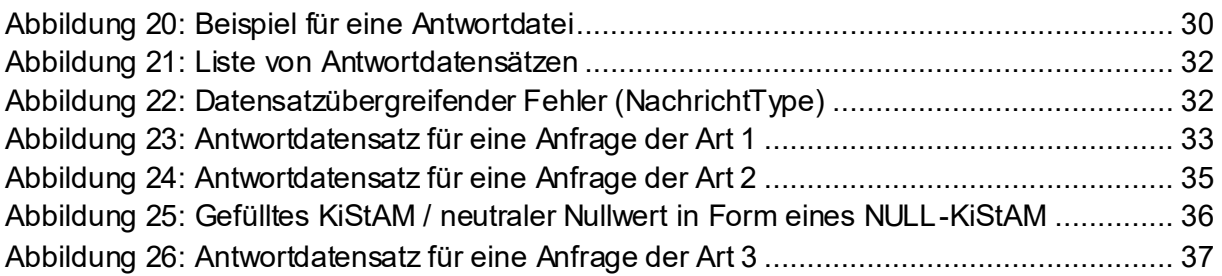

# **Tabellenverzeichnis**

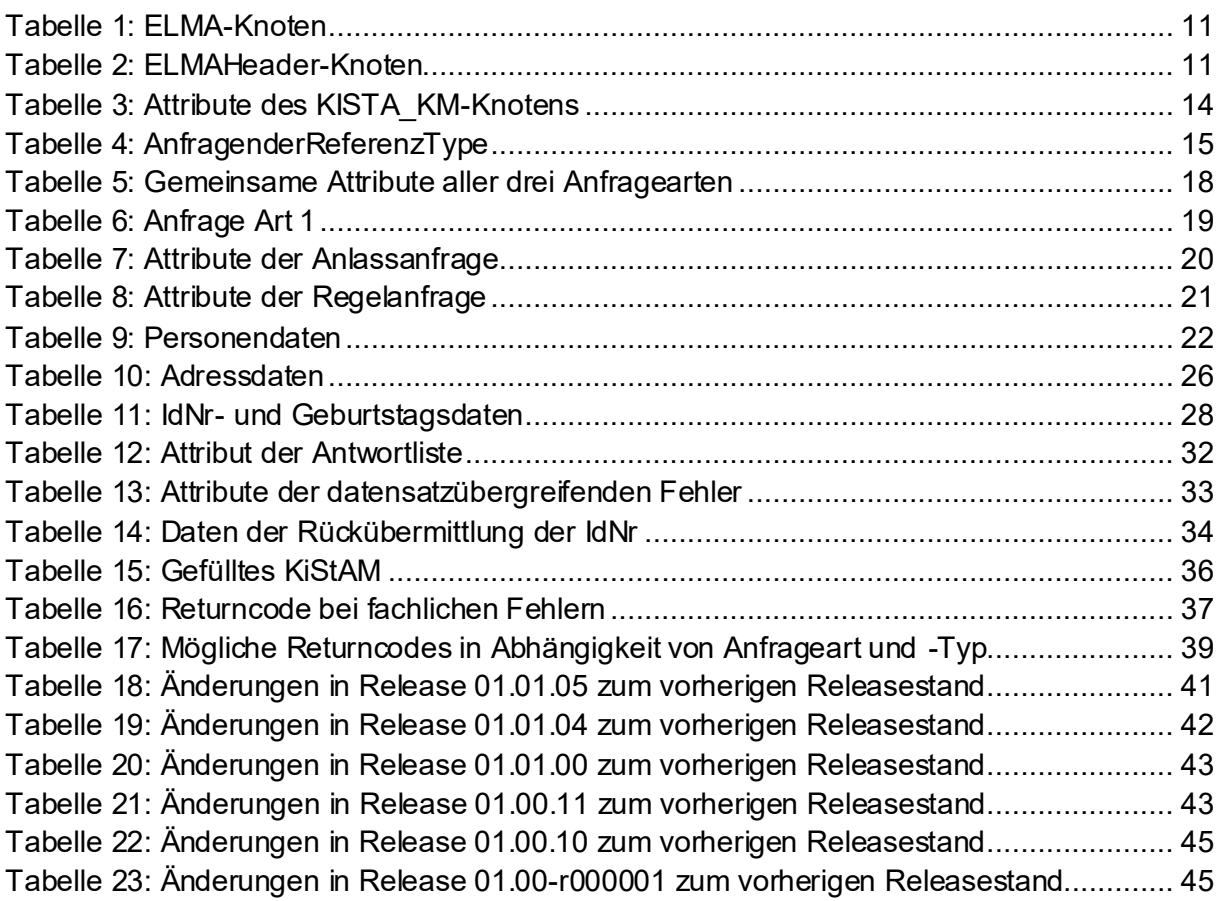

# <span id="page-6-0"></span>**1. Grundlagen**

# <span id="page-6-1"></span>**1.1 Rechtliche Grundlagen**

### <span id="page-6-2"></span>**1.1.1 Abfrage der Identifikationsnummer (§139 AO) nach § 44a EStG**

Nach § 44a Abs. 2a EStG kann ein Freistellungsauftrag nur erteilt werden, wenn der Gläubiger der Kapitalerträge seine Identifikationsnummer (§ 139b der AO) und bei gemeinsamen Freistellungsaufträgen auch die Identifikationsnummer des Ehegatten mitteilt. Die Meldestelle im Sinne des § 45d Abs. 1 Satz 1 EStG ist nach § 44a Abs. 2a S. 3 EStG berechtigt, die Identifikationsnummer beim Bundeszentralamt für Steuern (BZSt) abzufragen. Für die Abfrage hat es die Datenfernübertragung nach einem amtlich vorgeschriebenen Datensatz zu benutzen, § 44a Abs. 2a S. 5 EStG.

Die Abfrage der Identifikationsnummer ist als "Anfrageart 1" in Kapite[l 3.3](#page-15-1) beschrieben. Diese Beschreibung stellt damit den amtlich vorgeschriebenen Datensatz im Sinne des § 44a Abs. 2a S. 5 EStG dar.

### <span id="page-6-3"></span>**1.1.2 Verfahren Kirchensteuerabzug**

Gemäß § 51a Abs. 2b EStG ist derjenige, der zum Einbehalt von Kapitalertragsteuern nach § 43 EStG verpflichtet ist, auch zum Einbehalt der darauf entfallenden Kirchensteuer verpflichtet. Hierzu hat er für jede natürliche Person unter Angabe der Identifikationsnummer und des Geburtsdatums des Kapitalertragssteuerschuldners beim Bundeszentralamt für Steuern abzufragen, ob der Schuldner kirchensteuerpflichtig ist. (§ 51a Abs. 2c S. 1 Nr. 3 EStG) Die Abfragen haben nach amtlich vorgeschriebenen Datensatz durch Datenfernüber-tragung zu erfolgen. Diese Abfrage wird in Kapitel [3.3](#page-15-1) als "Anfrageart 2" beschrieben.

Soweit die Identifikationsnummer von dem Kapitalertragssteuerschuldner nicht ermittelt werden kann, ist der Kirchensteuerabzugsverpflichtete berechtigt, diese beim Bundeszentralamt für Steuern abzufragen, § 51a Abs. 2c S. 1 Nr. 2 EStG. Die Abfrage hat nach amtlich vorgeschriebenem Datensatz per Datenfernübermittlung zu erfolgen. Diese Abfrage wird in Kapitel [3.3](#page-15-1) dieses Handbuchs als "Anfrageart 1" beschrieben.

Das Verfahren Kirchensteuerabzug umfasst dabei sowohl die Anfrage des Kirchensteuerabzugsverpflichteten für eine Übermittlung der kirchensteuerlichen Abzugsmerkmale als auch die Anfrage der Identifikationsnummer des Kirchensteuerschuldners. Beide Anfragen können auch in einem Datensatz miteinander verbunden werden, was der in Kapite[l 3.3](#page-15-1) dieses Handbuchs beschriebenen "Anfrageart 3" entspricht. Die Verbindung ist nach § 51a Abs. 2c S. 3 EStG zugelassen.

Die Beschreibungen der "Anfrageart 1", "Anfrageart 2" und der "Anfrageart 3" stellen somit die amtlich vorgeschriebenen Datensätze dar.

# <span id="page-6-4"></span>**1.2 Copyright**

Die vorliegende technischeDokumentation dient der Informationder am KiStA-Verfahren beteiligten Gruppen. Weitergehende Veröffentlichungen, Nachdruck oder Vervielfältigungen -

gleich in welcher Form, ganz oder teilweise – sind nur mit vorheriger schriftlicher Zustimmung des BZSt zulässig.

Die Wiedergabe von Gebrauchsnamen,Handelsnamen,Warenzeichenusw. in diesem Dokument berechtigt auch ohne besondereKennzeichnungnicht zu der Annahme, dass solche Namen im Sinne der Warenzeichen-und Markenschutz-G esetzg ebung als frei zu betrachten wären und daher von jedermann benutzt werden dürfen. Alle Marken und Produktnamen sind Warenzeichen oder eingetragene Warenzeichen der jeweiligen Zeichenhalter.

# <span id="page-7-0"></span>**1.3 Hinweis zur Versionierung**

Bei der Versionierung dieses Dokumentes wird durch die Nummerierungs-Konvention ein Bezug zur Version des XML-Schemas hergestellt.

Beispiel xx.yy.zz:

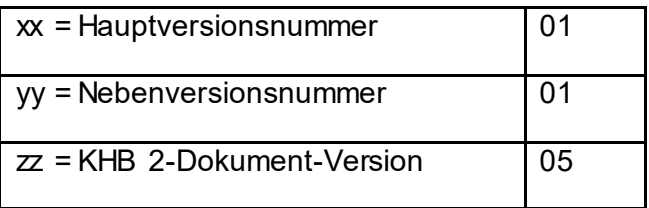

Die ersten vier Ziffern der Versionsnummer des Handbuchs korrelieren dabei zu der vierstelligen Versionsnummer der XSD. Das Handbuch in der Version 01.01.05 bezieht sich also auf die XSD in der Version 01.01. Siehe auch Erklärungen unte[r 6](#page-40-0).

# <span id="page-7-1"></span>**1.4 Grundlegendes**

Das Verfahren Kirchensteuerabzug wird im Folgenden als Verfahren KiStA bezeichnet.

Die Anlieferung von Daten ist entsprechend der nachstehenden technischen Beschreibung des Datensatzes von dem Betriebssystem des Anfragenden unabhängig.

Maßgeblich für die Verarbeitung der Daten ist zudem der jeweils aktuell in den xsd beschriebene Datensatz.

# <span id="page-7-2"></span>**2. Grundlagen des Massendatenversands mittels ELMA**

KiStAM-Anfragen und Anfragen zur IdNr (siehe Kapite[l 3\)](#page-12-0) können auf verschiedenen Kanälen übermittelt werden. Eine Möglichkeit ist der Massendatenversand mittels ELMA.

Das vorliegende Dokument ist die führende Referenz bezüglich der Kommunikation mit den Verfahren KiStA über ELMA. Alle weiteren Dokumentationen, auch zu ELMA selbst, sind nur als ergänzende Informationen zu betrachten. Bei eventuellen Widersprüchen gilt das vorliegende Dokument.

# <span id="page-8-1"></span>**2.1 Grundlagen von ELMA**

Das Kommunikationsverfahren ELMA wurde durch das ITZBund für die Übertragung von Massendaten entwickelt und basiert auf offenen Standards. Die Zielgruppe für das Verfahren sind Institutionen, die im Rahmen der verschiedenen steuerlichen Verfahren Massendaten auf elektronischem Wege verschlüsselt an das BZSt übertragen wollen.

Für die Übermittlung der Daten kann der Sender eine seiner Infrastruktur entsprechende Software einsetzen. Das ELMA Übertragungsverfahren kann clientseitig auf nahezu allen Plattformen bis hin zu Mainframe-Systemen eingesetzt werden.

Von den mit der Implementierung betrauten Personen werden grundlegende Kenntnisse in Datenverarbeitung, Netzwerktechnik sowie IT-Sicherheit vorausgesetzt. Für die Integration in den Rechenzentrums-Betrieb sind besondere Kenntnisse im Bereich der Implementierung und Automatisierung notwendig. Grundsätzlich gilt für die Einlieferung der Daten das ELMA-**Handbuch** 

# <span id="page-8-0"></span>**2.2 Reaktion auf eine Datenlieferung**

Nach Eingang einer ELMA-Datei werden durch den ELMA-Server die standardkonformen Prüfungen durchgeführt und das Ergebnis der formalen Prüfung wird in einer Feedbackdatei bereitgestellt. Aufbau und Inhalt dieser Feedbackdatei sind nicht Bestandteil dieses Handbuchs, sondern des allgemeinen ELMA-Standards (sieh[e 6](#page-47-2)). Wenn die ELMA-Datei alle formalen Prüfungen erfolgreich durchlaufen hat und somit eine Verarbeitung durch das Fachverfahren KISTA möglich ist, wird nach Bearbeitung durch das Fachverfahren eine weitere Antwortdatei mit den Verarbeitungsergebnissen bereitgestellt. Das Verfahren KISTA nutzt den optionalen dritten Bestandteil des Dateinamens bei Antwortdateien. Darin wird die Datei-ID des Dateinamens der ursprünglichen Eingangsdatei übernommen. Dies erlaubt im Dateinamen der Antwortdatei die Zuordnung zur ursprünglichen Eingangsdatei (zusätzlich zu den ELMA-Metadaten, die diese Zuordnung ebenfalls ermöglichen). Zu einer Eingangsdatei können unter Umständen mehrere Antwortdateien bereitgestellt werden.

Die Antwort des Fachverfahrens wird im download-Verzeichnis auf dem Server zur Abholung bereitgestellt. Signaturdateien werden für Antwortdateien nicht erstellt. Eine Antwortdatei bezieht sich immer auf genau eine vom Verfahrensteilnehmer gelieferte Datei.

Der Download von Antwortdateien muss durch den Verfahrensteilnehmer zeitnah durchgeführt werden. Nur er kann den ordnungsgemäßen Erhalt seiner Dateien (ggf. auch mehrfach) feststellen. Nach dem Download löscht er die Antwortdateien selbst aus dem Verzeichnis. Nicht gelöschte Dateien werden 20 Tage nach der Einstellung oder Erzeugung durch einen Job automatisiert gelöscht. Danach ist keine Wiederherstellung möglich. Das Anlegen von Unterverzeichnissen im Download-Verzeichnis ist nicht zulässig. Das BZSt behält sich vor, derartige Verzeichnisse und alle dort vorhandenen Daten ohne Vorankündigung zu löschen.

# <span id="page-9-0"></span>**2.3 Aufbau der ELMA-Metadaten**

Für die Erstellung der Dateninhalte in einer mittels ELMA versandten Datei ist die UTF-8- Codepage zu verwenden. Abweichende Codepage-Varianten werden nicht unterstützt. Auch die Antwort-Dateien werden mit derselben Codepage zurückgeliefert.

Das Fachverfahren erlaubt die Verwendung der Zeichen nach DIN 91379 [\[3\]](#page-47-3).

Die einzuliefernde Datei darf nicht mit einer UTF8-Byte-Order-Mark versehen sein.

Die Metadaten des ELMA-Verfahrens werden wie ein "Umschlag" um die eigentlichen Verfahrensdaten herumgelegt. Dieser ELMA-Umschlag enthält die nachfolgend beschriebenen Daten.

#### <span id="page-9-2"></span>**Abbildung 1: Beispiel für ELMA-Metadaten einer ELMA-Datei**

```
<?xml version="1.0" encoding="UTF-8"?>
<n1:ELMA xmlns:n1="http://www.itzbund.de/elan"
xmlns:elan="http://www.itzbund.de/elan/elemente"
xmlns:verf="http://www.itzbund.de/kista/km/02.00"
xmlns:k="http://www.itzbund.de/kista/std/02.00" xmlns:xsi="http://www.w3.org/2001/XMLSchema-
instance" elmaVersion="2" verfVersion="2.0.0" xsi:schemaLocation="http://www.itzbund.de/elan 
../ELMA_KISTA_2.0.0.xsd">
   <elan:ELMAHeader>
      <elan:BenutzerkontoID>0123456789</elan:BenutzerkontoID>
      <elan:Transportweg>
         <elan:Datenart>KISTA</elan:Datenart>
         <elan:Umgebung>PRODUKTION</elan:Umgebung>
     </elan:Transportweg>
      <elan:Identifizierung>
         <elan:EingangsID>96bc7b38-7745-4b1e-aa7d-0217348dd240</elan:EingangsID>
     </elan:Identifizierung>
      <elan:Zeitpunkte>
         <elan:Erstellung>2022-11-17T09:30:47Z</elan:Erstellung>
      </elan:Zeitpunkte>
   </elan:ELMAHeader>
   <verf:KISTARoot>
      …
   </verf:KISTARoot>
\langle/n1:ELMA\rangle
```
#### <span id="page-9-1"></span>**2.3.1 Wurzelelement ELMA**

ELMA ist der Wurzelknoten für eingehende und ausgehende Nachrichten des KiStA-Systems. Der Aufbau des Knotens unterscheidet sich je nach Dateiart (ELAN-Feedback-Datei oder aber eine Datei vom oder für das KiStA-Verfahren). Für den Aufbau der Feedbackdatei wird auf das Handbuch ELMA verwiesen [\(6\)](#page-47-2).

<span id="page-9-3"></span>**Abbildung 2: ELMA-Wurzelknoten für eine KiStA-Datei**

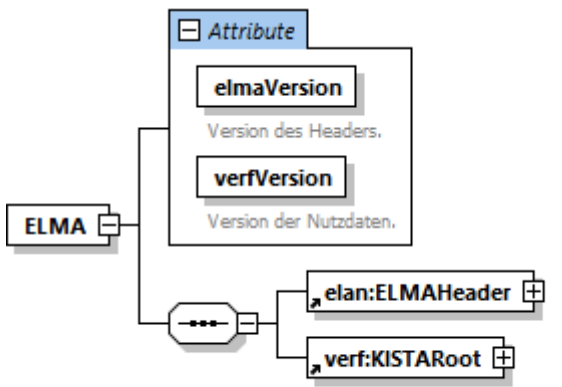

Root-Element für die Nutzdaten mit Versionsangabe.

#### <span id="page-10-2"></span>**Tabelle 1: ELMA-Knoten**

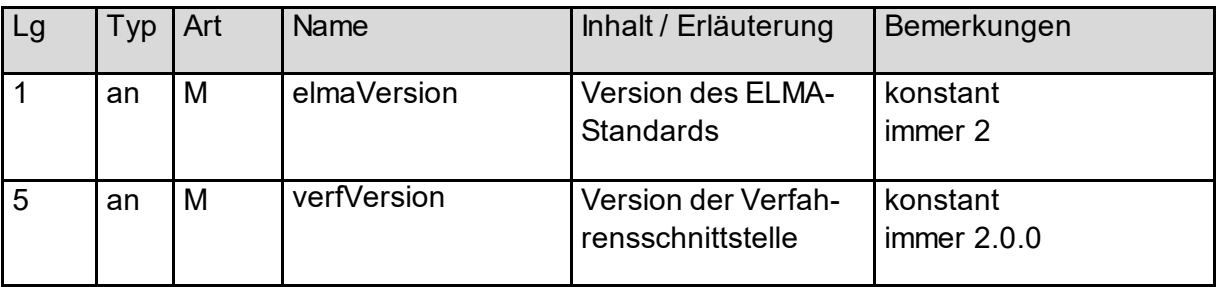

### <span id="page-10-0"></span>**2.3.2 Element ELMAHeader zur Beschreibung der generischen Metadaten**

Das Element ELMAHeader enthält alle Informationen des Senders für die Verfahrens- und Versender-Zuordnung. Der Datenkopf ist Bestandteil einer jeden ELMA-Lieferung und ist nicht verfahrensspezifisch. Für alle in diesem Abschnitt nicht beschriebenen Angaben im ELMAHeader gelten die Aussagen des ELMA-Handbuchs [\[6](#page-47-2)].

#### <span id="page-10-1"></span>**Abbildung 3: ELMAHeader-Knoten**

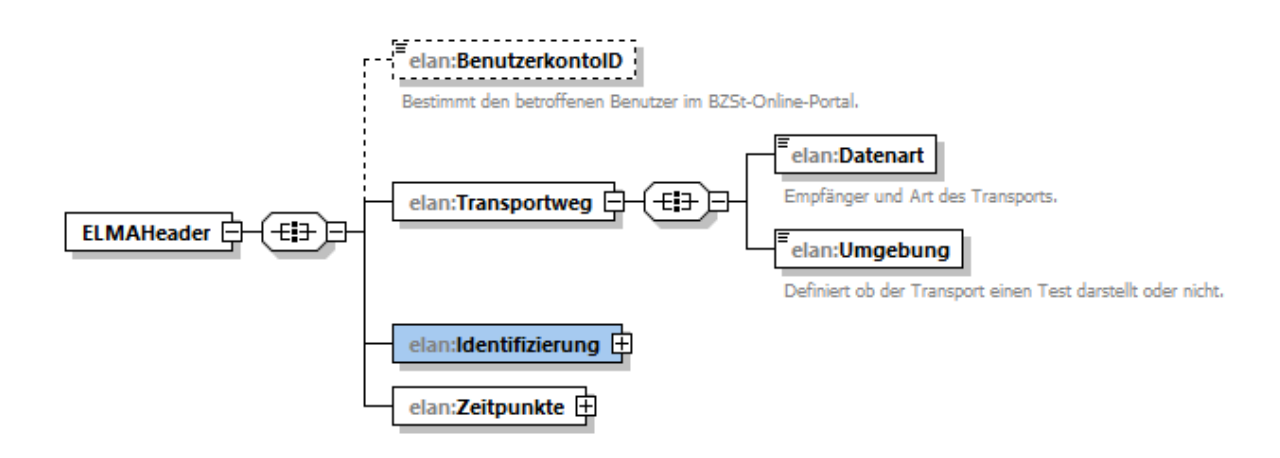

#### <span id="page-10-3"></span>**Tabelle 2: ELMAHeader-Knoten**

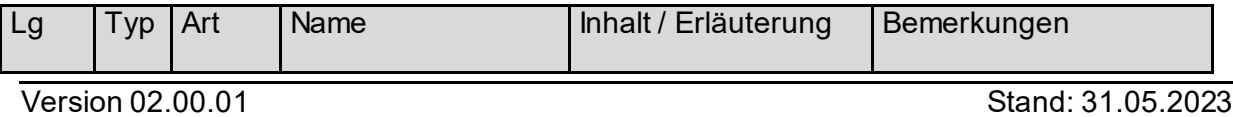

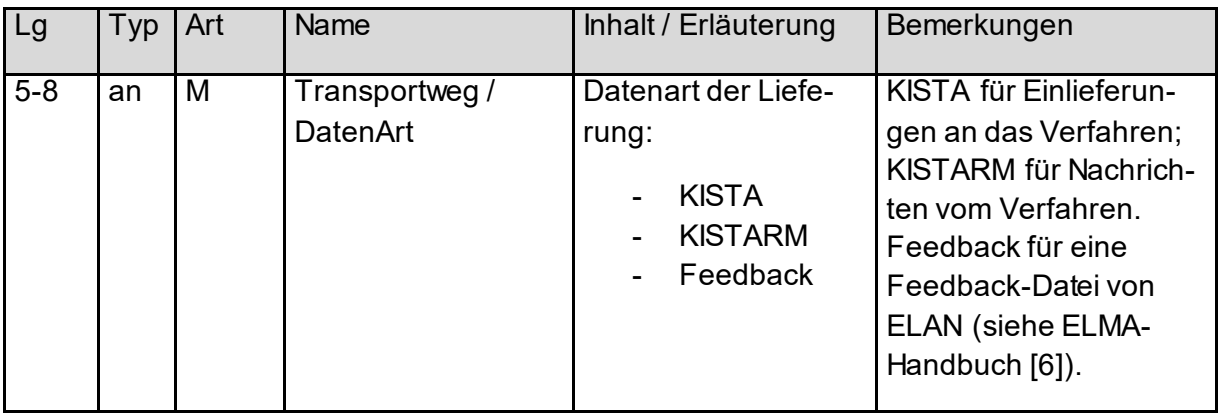

### <span id="page-11-0"></span>**2.3.3 Element KISTARoot für verfahrensspezifische Nutzlastdaten**

Das Element KISTARoot gruppiert die Nutzlast des Antragstellers bzw. die daraus resultierende Antwort des BZSt.

### <span id="page-11-1"></span>**Abbildung 4: Knoten KISTARoot**

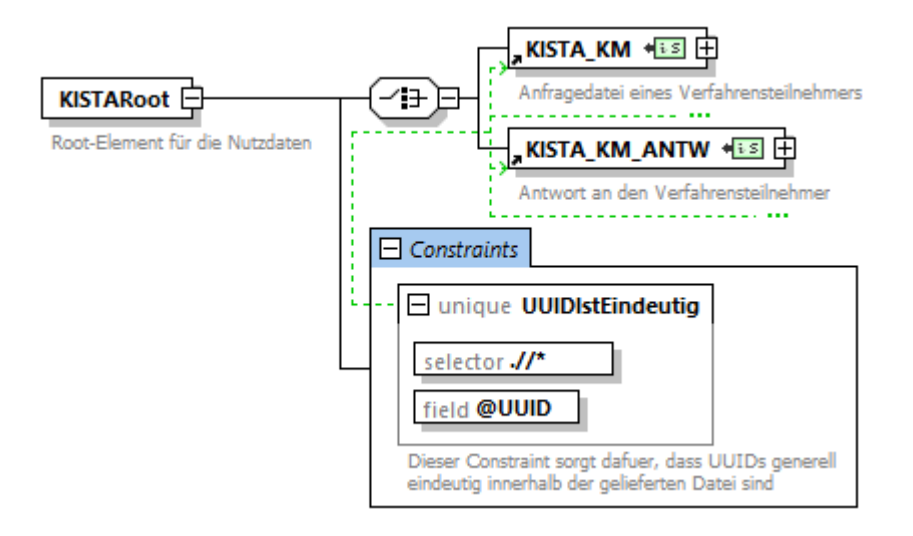

Die relevanten Daten für das Verfahren KiStA befinden sich innerhalb des Knotens KIS-TA\_KM. Die vom Verfahren zurückgelieferten Antwortdatensätze weisen den gleichen EL-MA-Umschlag auf und finden sich innerhalb des Knoten KISTA\_KM\_ANTW. Diese Knoten sind detailliert in den nachfolgenden Kapiteln [3](#page-12-0) und [4](#page-29-0) beschrieben.

Der Unique Constraint "UUIDIstEindeutig" stellt sicher, dass sämtliche UUIDs innerhalb der Verfahrensdaten einer Datei auf jeden Fall eindeutig sind.

# <span id="page-12-0"></span>**3. Anfragedatei**

Eine Anfragedatei, die über die Massendatenschnittstelle übermittelt werden soll, besteht neben dem in Abschnit[t 2.3](#page-9-0) beschriebenen ELMA-Umschlag und der Anfragenden-Referenz aus einer Liste von Anfragedatensätzen mit Angabe einer Anfrageart, darin:

- o Anfragetyp
- o Personen- und Adressdaten (bei Anfrageart 1 und 3)
- o IdNr- und Geburtsdatumsangabe (bei Anfrageart 2)

Zur besseren Anschaulichkeit findet sich i[n Abbildung 5](#page-12-1) ein umfassendes Beispiel für eine Anfragedatei, bevor im Nachfolgenden deren einzelne Bausteine detailliert erläutert werden. Das Beispiel ist hierbei zur besseren Verständlichkeit mit Kommentaren annotiert.

#### <span id="page-12-1"></span>**Abbildung 5: Beispiel für eine Anfragedatei**

```
<?xml version="1.0" encoding="UTF-8"?>
<n1:ELMA xmlns:n1="http://www.itzbund.de/elan"
xmlns:elan="http://www.itzbund.de/elan/elemente"
xmlns:verf="http://www.itzbund.de/kista/km/02.00"
xmlns:k="http://www.itzbund.de/kista/std/02.00" xmlns:xsi="http://www.w3.org/2001/XMLSchema-
instance" elmaVersion="2" verfVersion="2.0.0" xsi:schemaLocation="http://www.itzbund.de/elan 
../ELMA_KISTA_2.0.0.xsd">
   <elan:ELMAHeader>
      <elan:BenutzerkontoID>0123456789</elan:BenutzerkontoID>
      <elan:Transportweg>
        <elan:Datenart>KISTA</elan:Datenart>
         <elan:Umgebung>PRODUKTION</elan:Umgebung>
      </elan:Transportweg>
     <elan:Identifizierung>
         <elan:EingangsID>96bc7b38-7745-4b1e-aa7d-0217348dd240</elan:EingangsID>
      </elan:Identifizierung>
     <elan:Zeitpunkte>
         <elan:Erstellung>2022-11-17T09:30:47Z</elan:Erstellung>
     </elan:Zeitpunkte>
   </elan:ELMAHeader>
   <verf:KISTARoot>
      <verf:KISTA_KM UUID="76f5ef40-0a74-11e3-8ffd-0800200c9a66" OrdBegriff="1234567890_ABC">
         <verf:Anfragender_DL Zulassungsnummer="12345678995" Name="Dienstleister Rundum Sorg-
\text{los}"/>
        <verf:Anfragender Zulassungsnummer="98765432114" Name="Privatbank Bullerbü"/>
         <!--Anfrage Art 1-->
        <verf:Anfrage xsi:type="verf:AnfrageArt1" UUID="3f548c40-0a6f-11e3-8ffd-0800200c9a66"
Rechtsgrund="KA" KdOrdBegriff="Kto 2100120299">
           <verf:PersAngabe>
               <verf:Person>
                  <k:NName>Entenbein</k:NName>
                  <k:Titel>Dr.</k:Titel>
                 <k:VName>Erika</k:VName>
                  <k:GebDt>1967-08-13</k:GebDt>
               </verf:Person>
               <verf:Adresse xsi:type="k:InlandsAdresse">
                 <k:Str>Schusterstr.</k:Str>
                  <k:HausNr>20</k:HausNr>
                 <k:HausNrZu>a</k:HausNrZu>
                 <k:Ort>Darmstadt</k:Ort>
                 <k:Plz>64287</k:Plz>
              </verf:Adresse>
           </verf:PersAngabe>
         </verf:Anfrage>
        <!--Anlassanfrage Art 2-->
        <verf:Anfrage xsi:type="verf:AnfrageArt2" UUID="4ac85f20-0a6f-11e3-8ffd-0800200c9a66"
KdOrdBegriff="LV 12903132123">
           <verf:Anlass Datum="2022-11-15" Grund="1"/>
           <verf:IdNrAngabe IdNr="12345678801" GebDt="1964-02-11"/>
        </verf:Anfrage>
        <!--Anlassanfrage Art 3-->
         <verf:Anfrage xsi:type="verf:AnfrageArt3" UUID="51e90480-0a6f-11e3-8ffd-0800200c9a66"
KdOrdBegriff="Neukunde 1201-201-293-1">
           <verf:Anlass Datum="2022-11-16" Grund="1"/>
```

```
<verf:PersAngabe>
               <verf:Person>
                  <k:NName>Mueller</k:NName>
                  <k:VName>Karl-Friedrich</k:VName>
                  <k:GebDt>1943-01-13</k:GebDt>
               </verf:Person>
               <verf:Adresse xsi:type="k:AuslandsAdresse">
                  <k:Str>Calle Porto Pi</k:Str>
                  <k:HausNr>8</k:HausNr>
                  <k:Ort>Palma de Mallorca</k:Ort>
                  <k:Plz>07015</k:Plz>
                  <k:AdressErg>Edificio Reina Constanza</k:AdressErg>
                  <k:StaatId>ES</k:StaatId>
               </verf:Adresse>
            </verf:PersAngabe>
         </verf:Anfrage>
     </verf:KISTA_KM>
   </verf:KISTARoot>
\langle/n1:ELMA\rangle
```
#### <span id="page-13-0"></span>**Abbildung 6: Wurzelknoten KISTA\_KM für KiStAM-Anfragen und Anfragen zur IdNr**

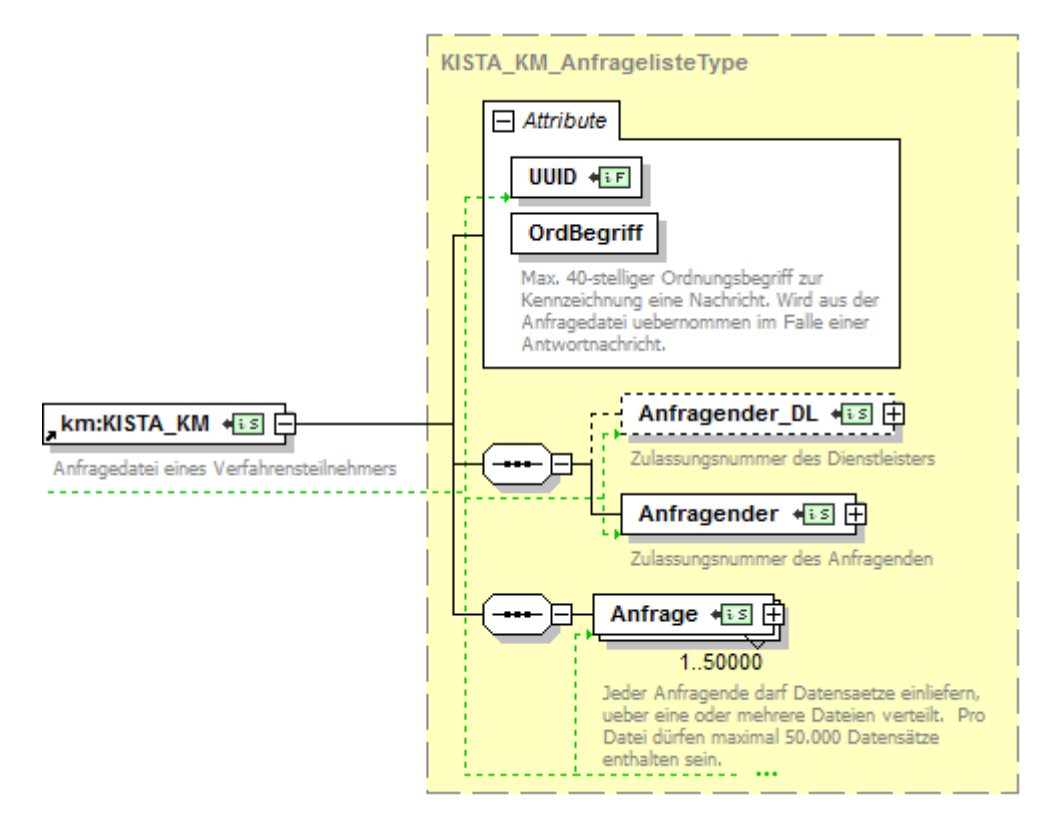

#### <span id="page-13-1"></span>**Tabelle 3: Attribute des KISTA\_KM-Knotens**

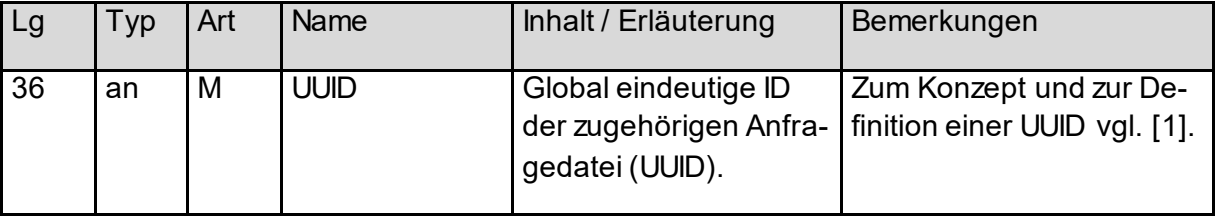

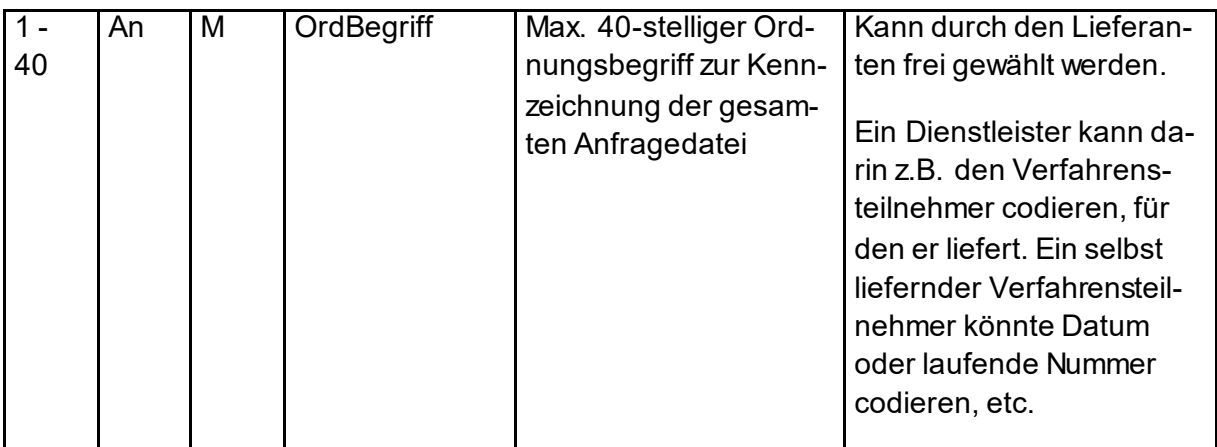

## <span id="page-14-0"></span>**3.1 Anfragender / Anfragender Dienstleister**

Der Datenblock Anfragender\_DL enthält die Daten des Dienstleisters, der gegebenenfalls für einen Anfragenden tätig wird. Die Angaben des Anfragenden finden sich im Datenblock Anfragender. Beide Elemente werden durch denselben XML-Typ abgebildet (sieh[e Abbildung](#page-14-1)  [7\)](#page-14-1). Anfragender bei der Anfrageart 1 ist entweder ein KiStAV oder ein IdNr-Anfragender, bei Anfrageart 2 und 3 ausschließlich ein KISTAV.

### <span id="page-14-1"></span>**Abbildung 7: AnfragenderReferenzType**

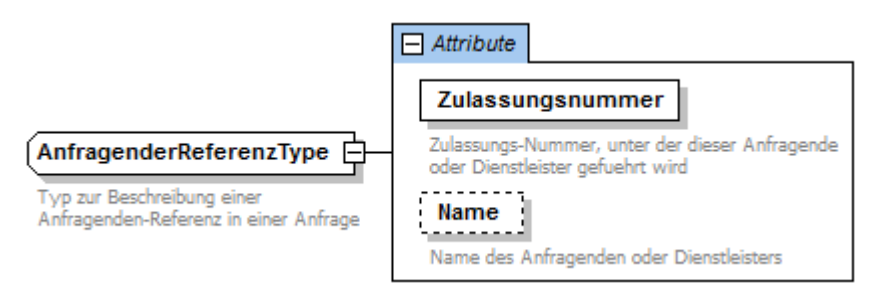

#### <span id="page-14-2"></span>**Tabelle 4: AnfragenderReferenzType**

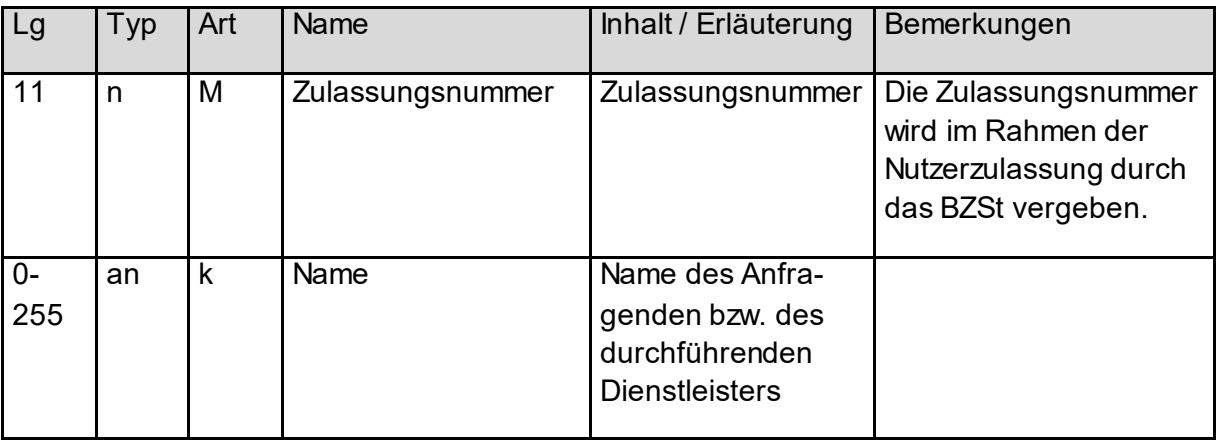

# <span id="page-15-0"></span>**3.2 Liste von Anfragedatensätzen mit Angabe einer Anfrageart**

Die Liste von Anfragedatensätzen wird realisiert als Liste von Objekten des abstrakten Typs KiStAMAnfrageType (sieh[e Abbildung 8](#page-15-2)). Pro Datei dürfen maximal 50.000 Datensätze enthalten sein.

#### <span id="page-15-2"></span>**Abbildung 8: Liste von Anfragedatensätzen**

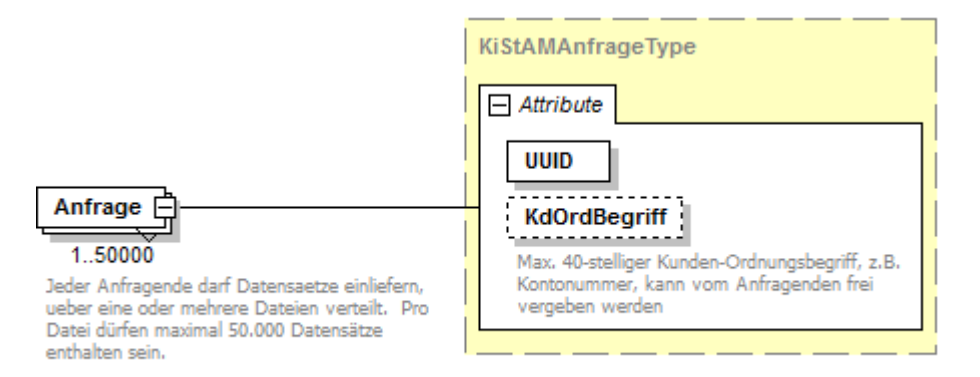

## <span id="page-15-1"></span>**3.3 Anfragedatensatz mit Angabe einer Anfrageart**

Der abstrakte Typ Anfrage, der einen Anfragedatensatz bezeichnet, wird durch drei mögliche Anfragearten konkretisiert (Typ AnfrageArt1, AnfrageArt2 und AnfrageArt3). Die drei Arten können in einer XML-Anfragedatei gemischt vorkommen. Sie werden in den nachfolgenden Abbildungen dargestellt und mit ihren Attributen erklärt.

Anfrageart  $= 0.1$ " bedeutet, dass eine IdNr mit Personendaten abgefragt werden soll (Anfrage "IdNr").

Anfrageart  $= 0.2$ " bedeutet, dass ein KiStAM mit einer IdNr und einem Geburtsdatum abgefragt werden soll (Anfrage "KiStAM").

Anfrageart  $= .3$ " bedeutet, dass eine IdNr und ein KiStAM mit Personendaten abgefragt werden sollen ("kombinierte" Anfrage).

Jeder Anfragedatensatz ist durch eine UUID gekennzeichnet, die global (und damit natürlich auch insbesondere innerhalb der Anfragedatei) eindeutig sein muss. Sie darf auch nicht mit früher verwendeten UUIDs übereinstimmen.

#### <span id="page-16-0"></span>**Abbildung 9: Anfrageart 1**

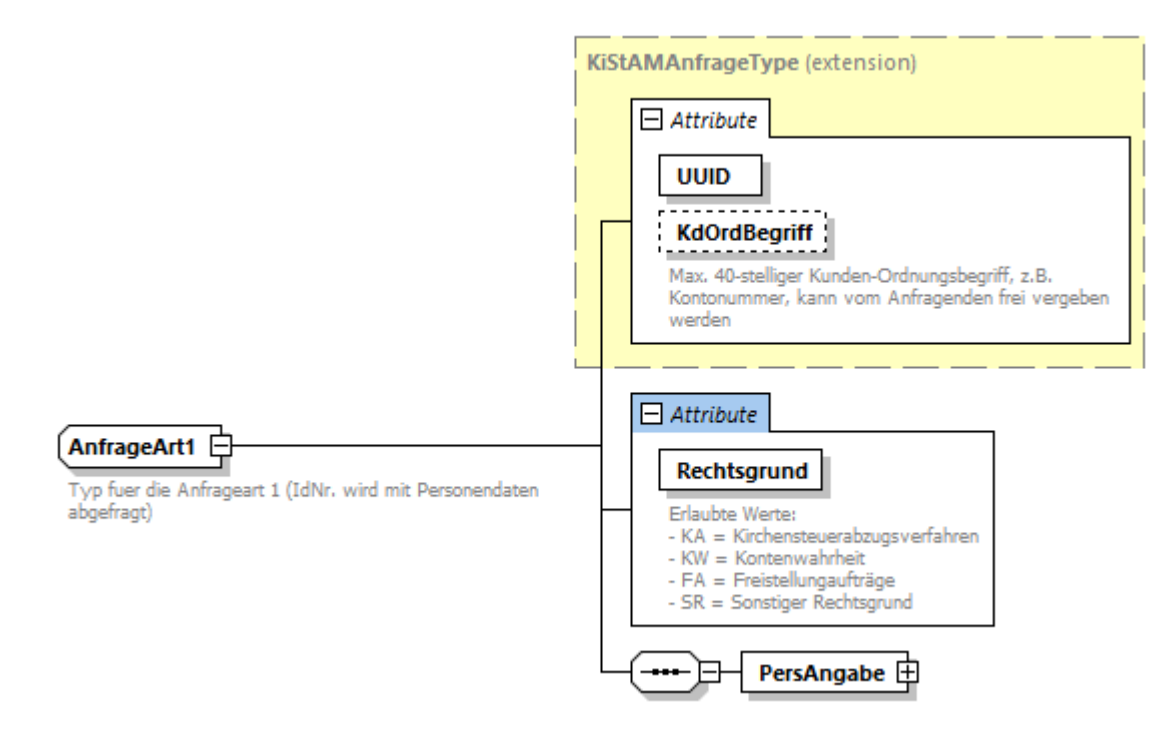

<span id="page-16-1"></span>**Abbildung 10: Anfrageart 2**

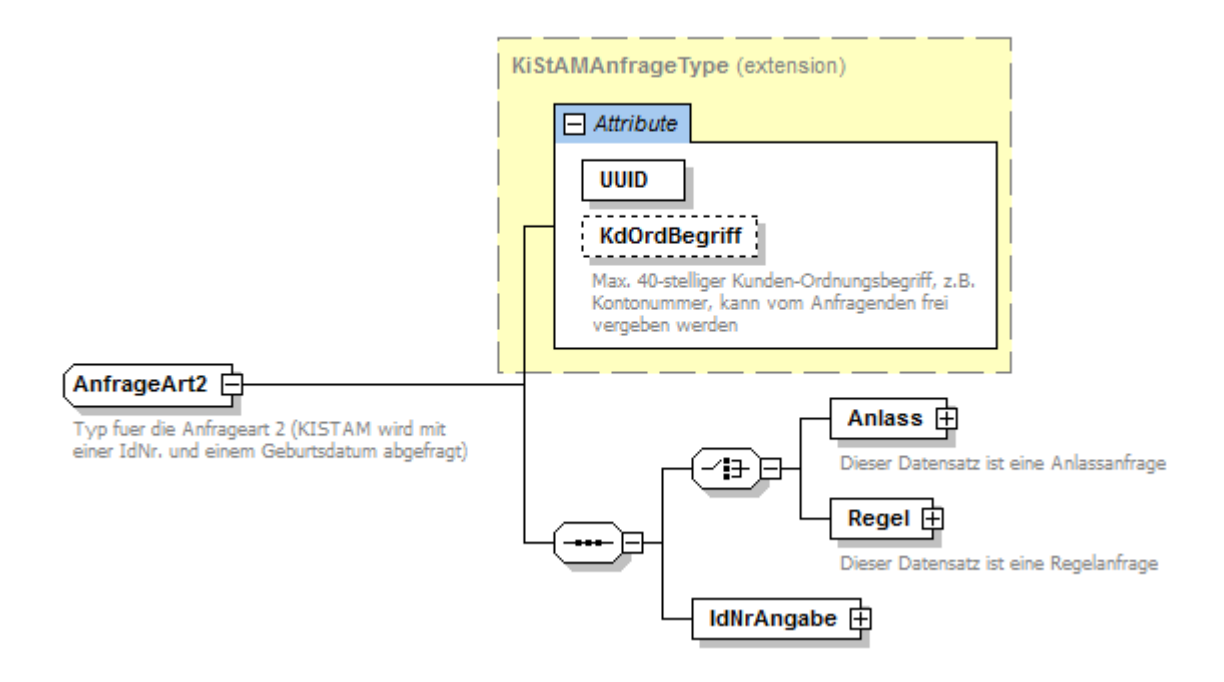

#### <span id="page-16-2"></span>**Abbildung 11: Anfrageart 3**

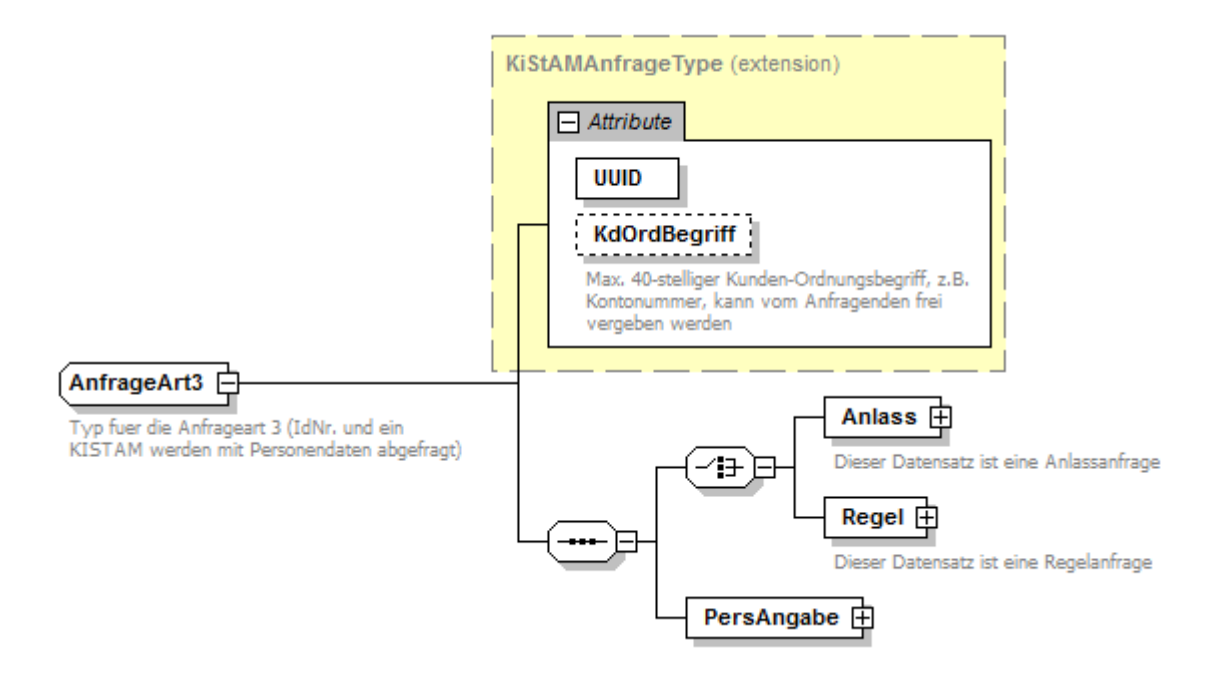

#### <span id="page-17-1"></span>**Tabelle 5: Gemeinsame Attribute aller drei Anfragearten**

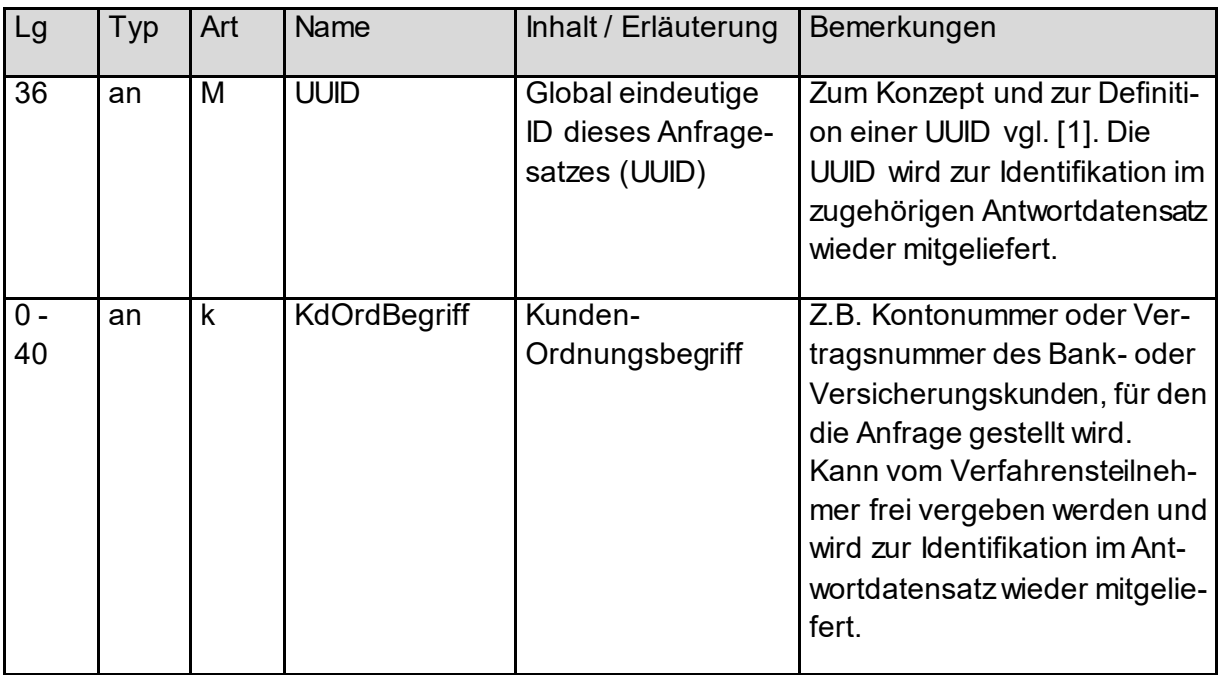

### <span id="page-17-0"></span>**3.3.1 Rechtsgrund**

Bei der Anfrage Art 1 ist ein Rechtsgrund für die Erhebung der IdNr anzugeben.

#### <span id="page-18-1"></span>**Abbildung 12: Rechtsgrund Anfrage Art 1**

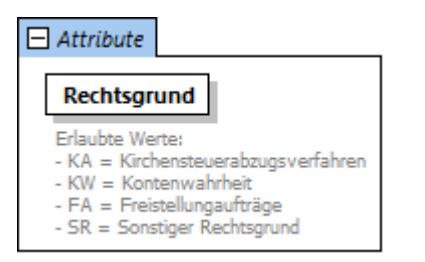

#### <span id="page-18-2"></span>**Tabelle 6: Anfrage Art 1**

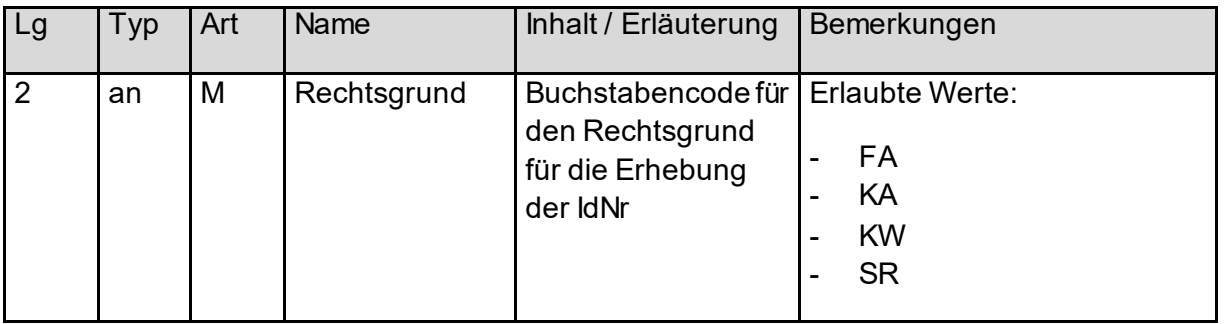

Je nach Fallgestaltung ist der betreffende Wert in der Anfrage zu setzen:

- **FA**: § 44a Absatz 2a EStG Freistellungsaufträge (FSAK)
- **KA**: § 51a Absatz 2c Satz 1 Nr. 2 EStG (KISTA)
- **KW**: § 154 Absatz 2b AO Kontenwahrheit
- **SR**: Sonstiger Rechtsgrund

### <span id="page-18-0"></span>**3.3.2 Anfragetyp**

Es gibt zwei Anfragetypen (Anlass- und Regelanfrage), die jeweils bei Anfrageart 2 und 3 vorkommen können. Eine Anfrage der Anfrageart 1 ist weder Anlass- noch Regelanfrage.

Eine XML-Anfragedatei kann eine Mischung aus Anfragearten 1, 2 und 3 enthalten. Insbesondere können auch Anlass- und Regelanfragen für die Anfragearten 2 und 3 gemischt enthalten sein.

#### *3.3.2.1 Anlassanfrage*

Der KiStAV kann unabhängig vom für die Regelanfrage geltenden Zeitraum einen Anfragedatensatz übermitteln, wenn einer der nachfolgenden Rechtsgründe erfüllt ist.

- Kapitalerträge im Sinne des § 43 Abs. 1 Nr. 4 EStG aus Versicherungsverträgen
- bei Begründung einer Geschäftsbeziehung
- auf Veranlassung des Kunden

Der Grund für die Anfrage ist anzugeben.

Die Anlassanfrage wird durch einen Knoten des Typs AnlassAnfrageType gekennzeichnet, wie in nachfolgender Abbildung dargestellt.

#### <span id="page-19-0"></span>**Abbildung 13: Knotendefinition für Anlassanfrage**

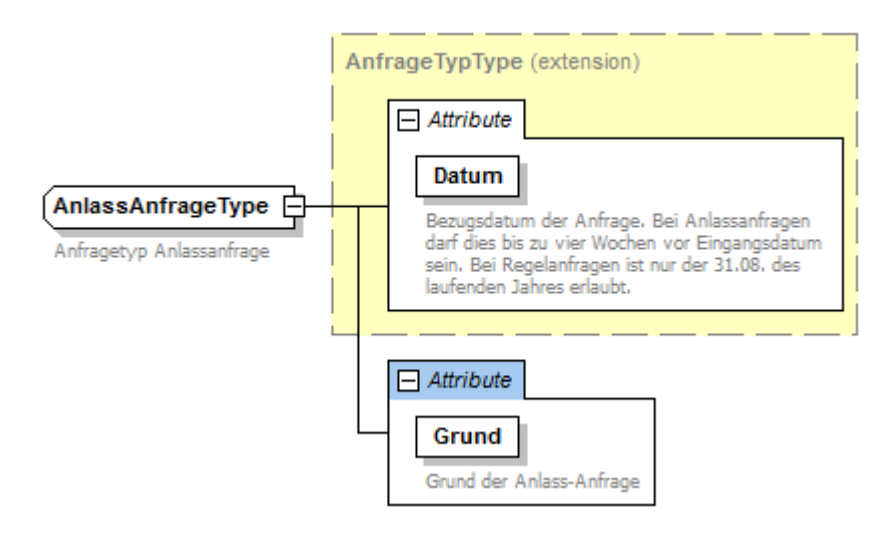

#### <span id="page-19-1"></span>**Tabelle 7: Attribute der Anlassanfrage**

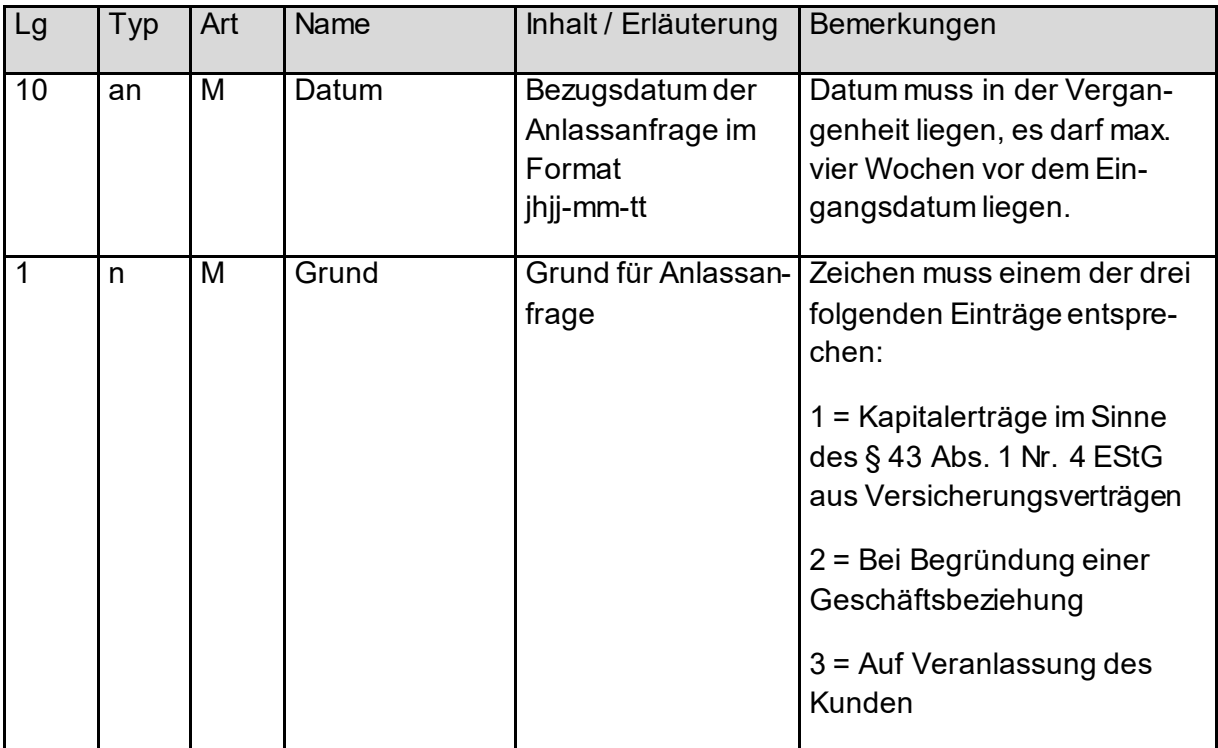

Bei der Angabe des Grundes der Anlassanfrage ist darauf zu achten, dass der tatsächliche Grund angegeben wird. Das BZSt weist darauf hin, dass durch die gelieferten Informationen ggf. bestimmte Folgeprozesse in der Landesfinanzverwaltung und bei der Steuerveranlagung angestoßen werden.

### *3.3.2.2 Regelanfrage*

Der KiStAV hat einmal jährlich im Zeitraum vom 1. September bis 31. Oktober beim BZSt anzufragen, ob der Schuldner der Kapitalertragsteuer am 31. August des betreffenden Jahres (Stichtag) kirchensteuerpflichtig war (Regelanfrage).

Als Datum der Anfrage muss stets der 31.08. des aktuellen Kalenderjahres gesetzt sein. Die Regelanfrage wird gekennzeichnet durch einen Knoten vom Typ RegelAnfrageType.

### <span id="page-20-1"></span>**Abbildung 14: Knotendefinition für Regelanfrage**

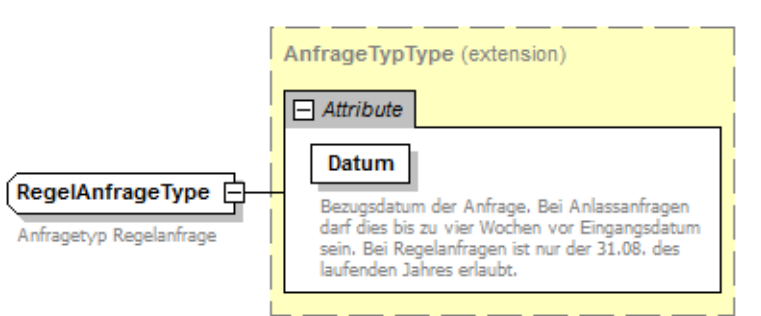

#### <span id="page-20-3"></span>**Tabelle 8: Attribute der Regelanfrage**

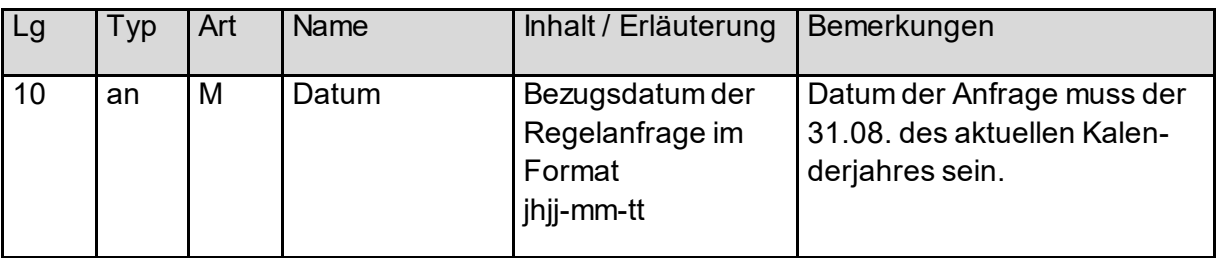

### <span id="page-20-0"></span>**3.3.3 Baustein Personen-Anfragedaten (Anfrageart 1 und 3)**

Wie i[n Abbildung 9](#page-16-0) un[d Abbildung 11](#page-16-2) zu erkennen, müssen für Anfrageart 1 und 3 Angaben zur Person gemacht werden. Diese spalten sich auf in Personen- und Adressdaten, wie in [Abbildung 15](#page-20-2) dargestellt.

#### <span id="page-20-2"></span>**Abbildung 15: Aufbau des PersonenAnfrageType (Baustein Personen-Anfragedaten)**

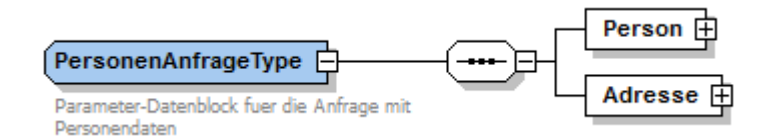

Nachfolgend sind die Bausteine für Personen- und Adressdaten jeweils im Detail vorgestellt.

### *3.3.3.1 Baustein Personendaten*

Die Struktur der Personendaten ist i[n Abbildung 16](#page-21-0) zu sehen.

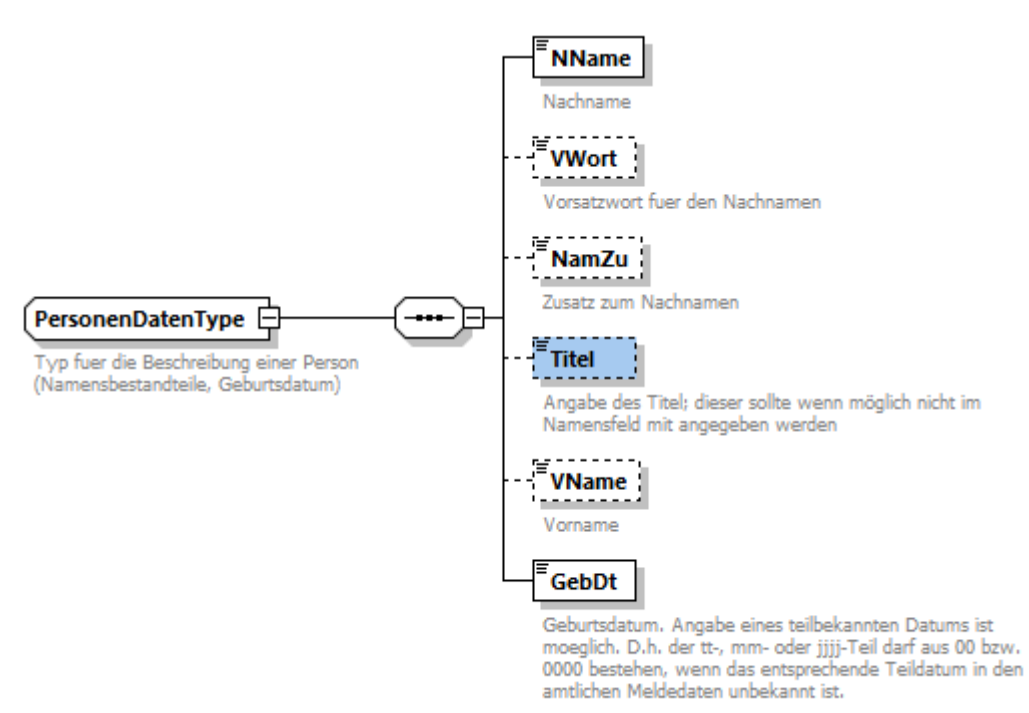

#### <span id="page-21-0"></span>**Abbildung 16: Aufbau des PersonenDatenType**

#### <span id="page-21-1"></span>**Tabelle 9: Personendaten**

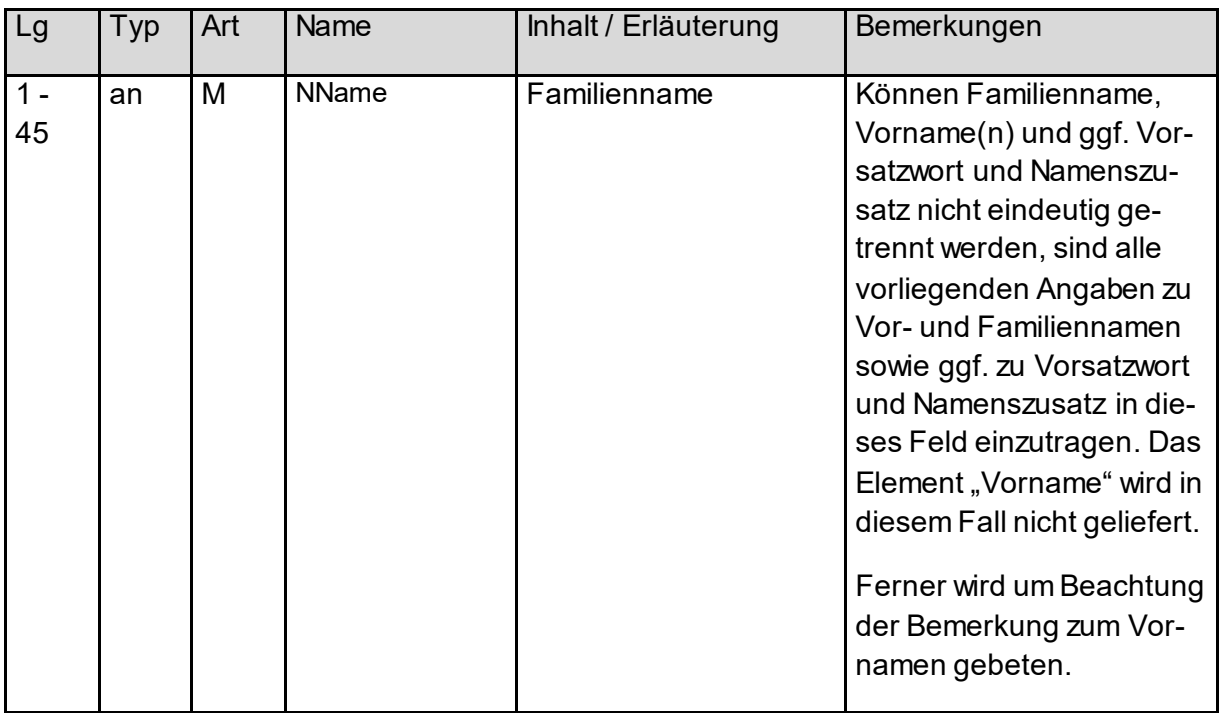

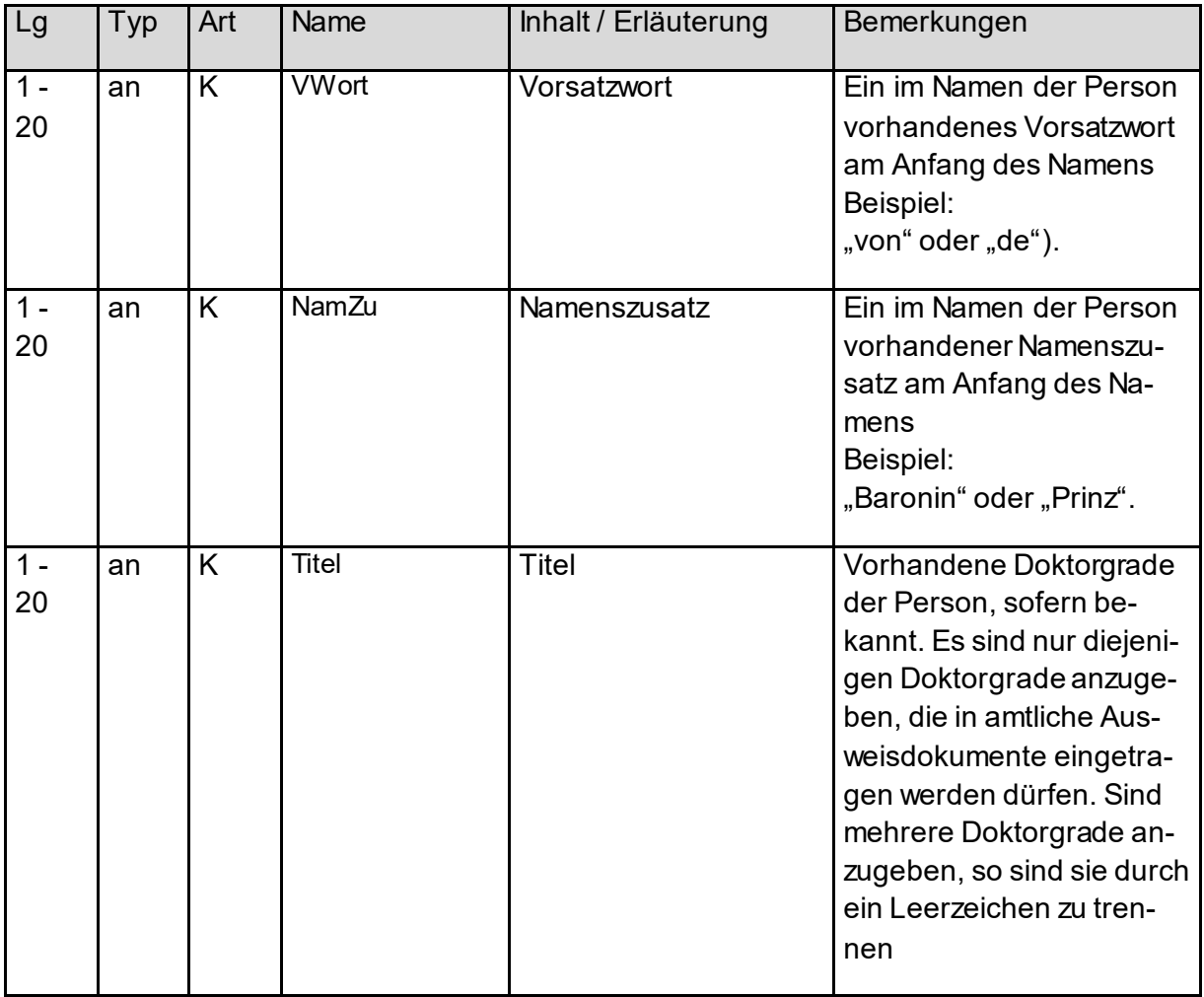

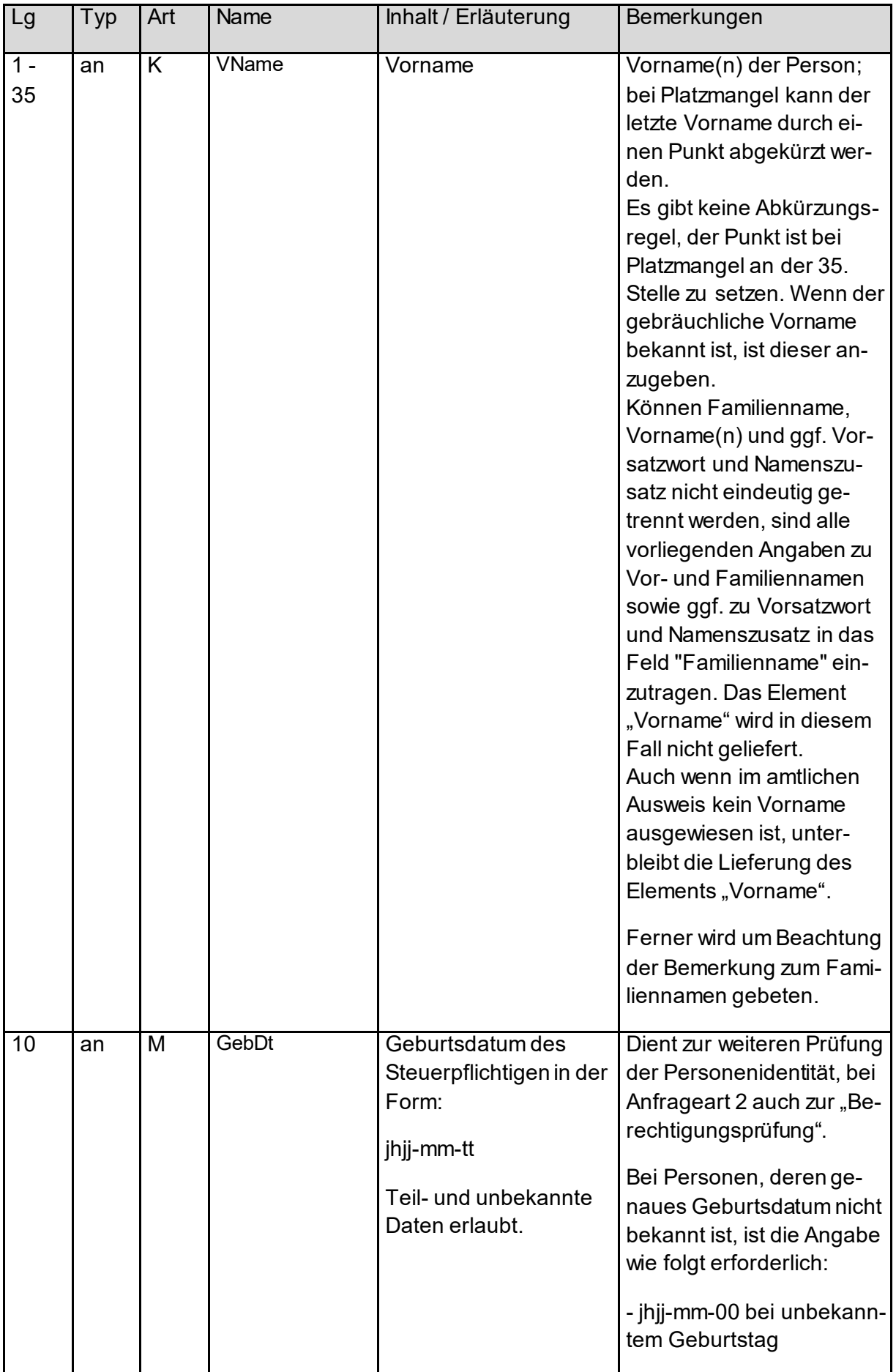

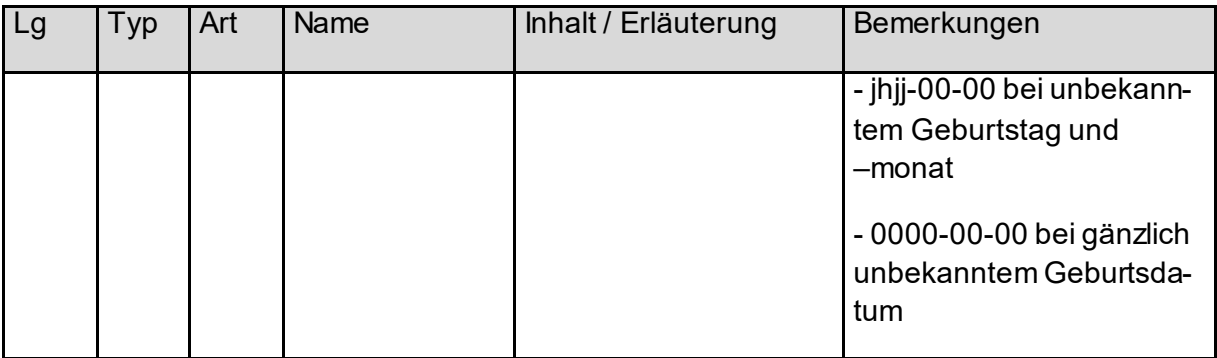

### *3.3.3.2 Baustein Adressdaten*

Eine Adresse kann entweder eine Inlands- oder eine Auslandsadresse sein. Dies ist durch den abstrakten Typ AdresseType umgesetzt, der sowohl vom Typ InlandsAdresse [\(Abbildung 17](#page-24-0)) wie auch vom Typ AuslandsAdresse [\(Abbildung 18](#page-25-0)) realisiert wird.

#### <span id="page-24-0"></span>**Abbildung 17: Aufbau einer Inlandsadresse**

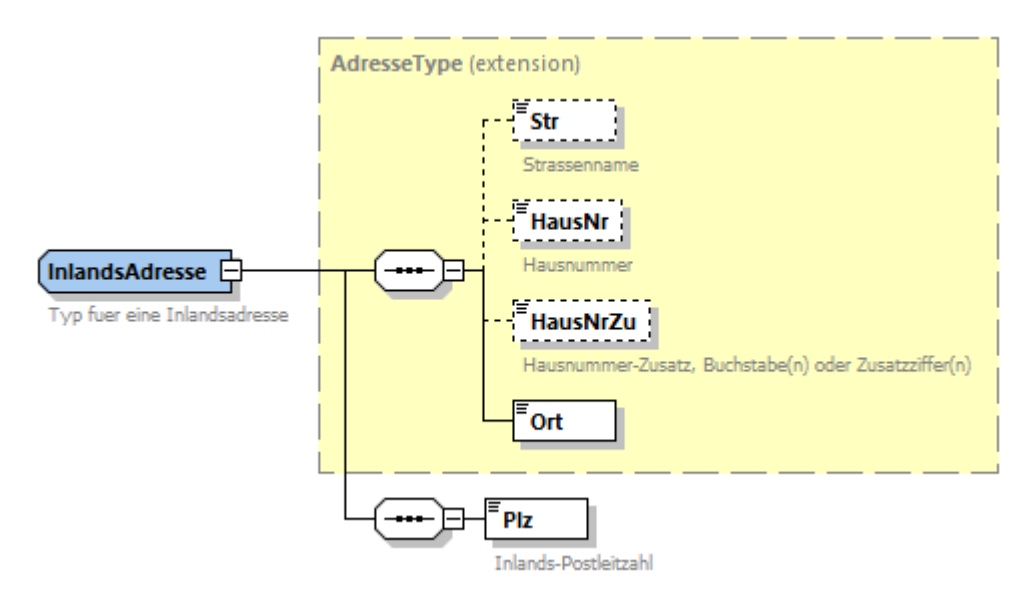

#### <span id="page-25-0"></span>**Abbildung 18: Aufbau einer Auslandsadresse**

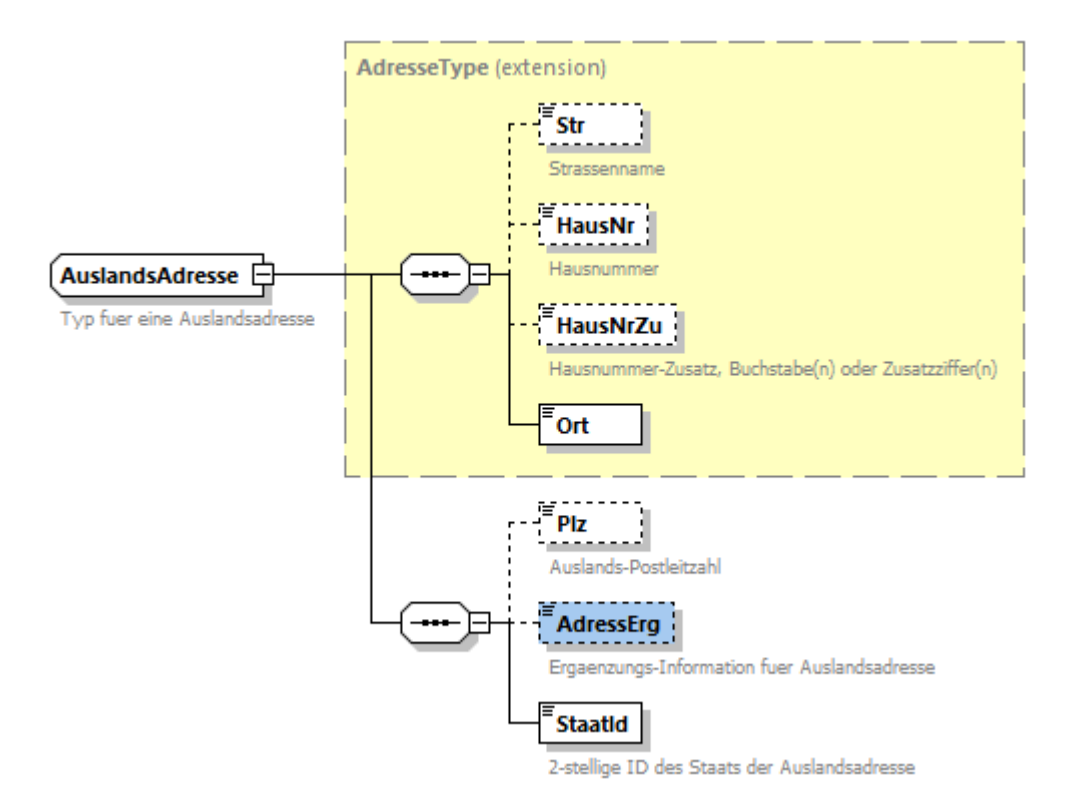

#### <span id="page-25-1"></span>**Tabelle 10: Adressdaten**

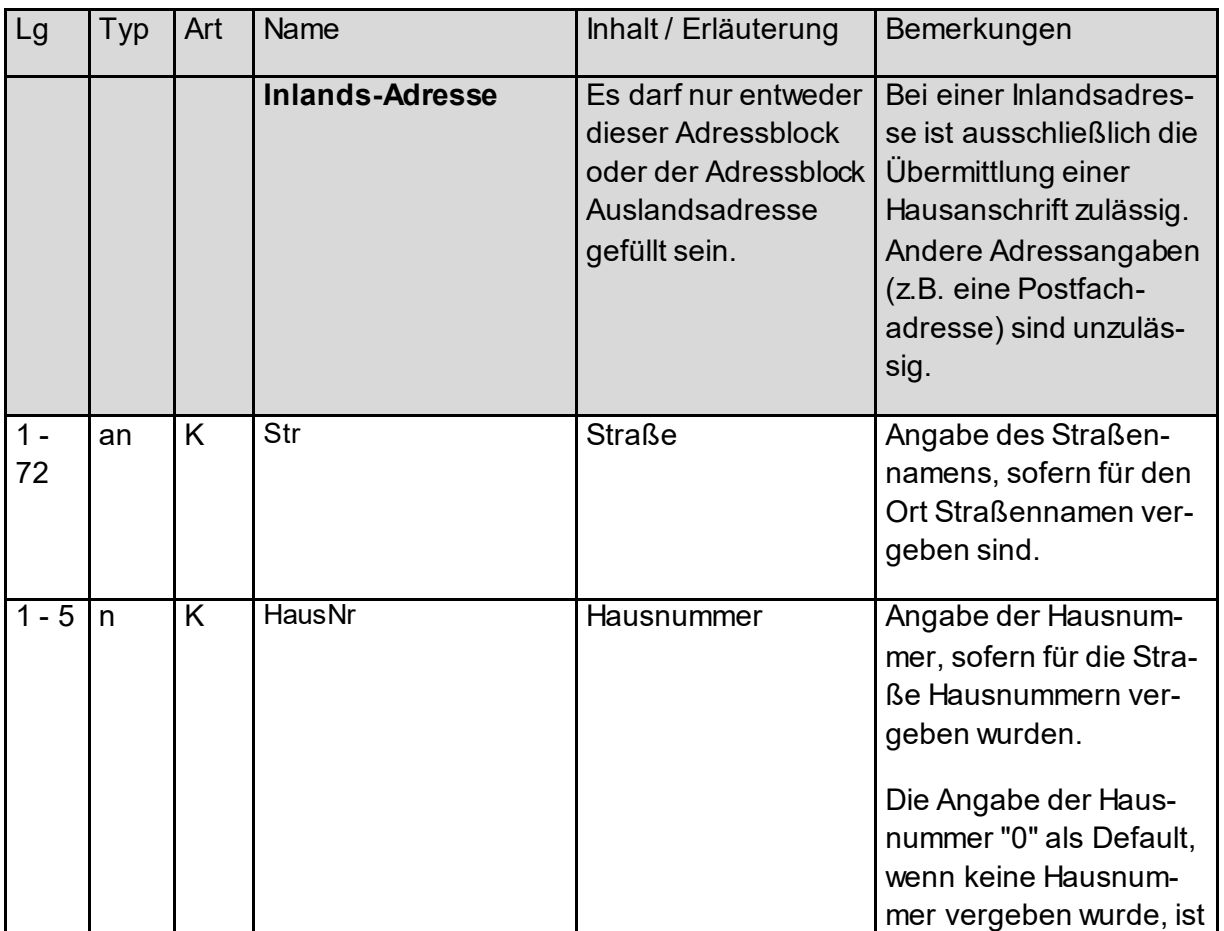

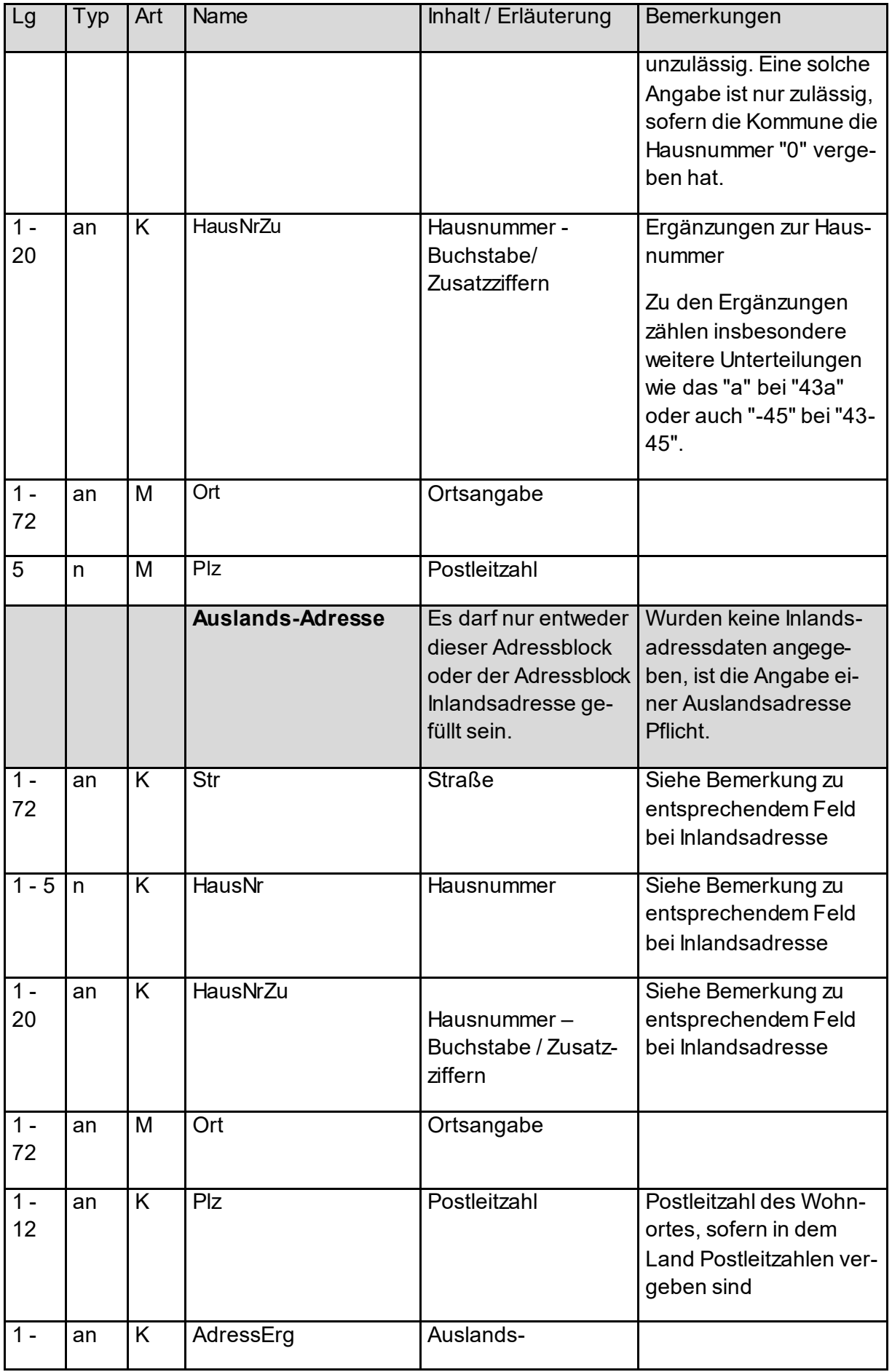

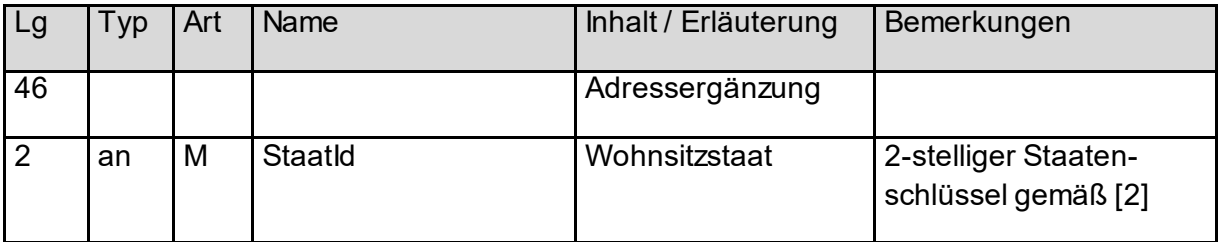

### *3.3.3.3 Umgang mit Attribut-Differenzierung bei der IdNr-Erhebung (Anfrageart 1 und 3)*

Sowohl bei Personen- als auch bei Adressdaten sieht das Schema eine Differenzierung insofern vor, als dass beispielsweise Titel und Namensvorsätze abgetrennt vom Nachnamen erfasst werden sollen. Ebenso sollten Hausnummern und Hausnummernzusätze getrennt von den Straßennamen erfasst werden.

Das XML-Schema erzwingt es nicht, diese Differenzierung zu nutzen. Es wird aber dringend geraten, dies zu tun, weil andernfalls die Treffergüte bei der IdNr-Erhebung sinkt.

Für die phonetische, fehlertolerante Suche werden folgende Attribute ausgewertet:

- Familienname
- Vorname
- Straße
- Hausnummer
- Ort
- PLZ

Je trennschärfer diese Angaben gemacht werden, desto besser können die Suchergebnisse sein.

### <span id="page-27-0"></span>**3.3.4 Baustein IdNr und Geburtsdatum (Anfrageart 2)**

Bei Anfrageart 2 sind folgende Daten zu übermitteln:

- IdNr
- Geburtsdatum

Die Angabe des Geburtsdatums ist zu Prüfzwecken ("Berechtigungsprüfung") notwendig.

<span id="page-27-1"></span>**Abbildung 19: Aufbau einer IdNr- und Geburtsdatumsangabe**

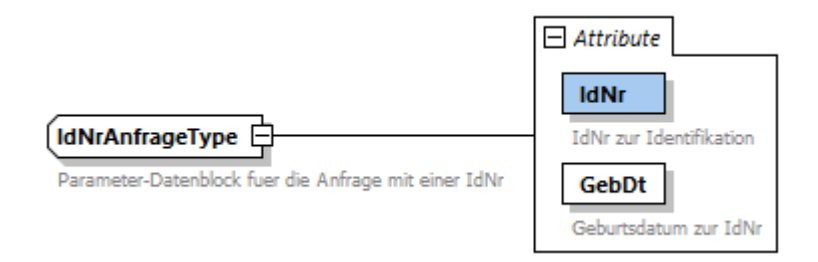

#### <span id="page-27-2"></span>**Tabelle 11: IdNr- und Geburtstagsdaten**

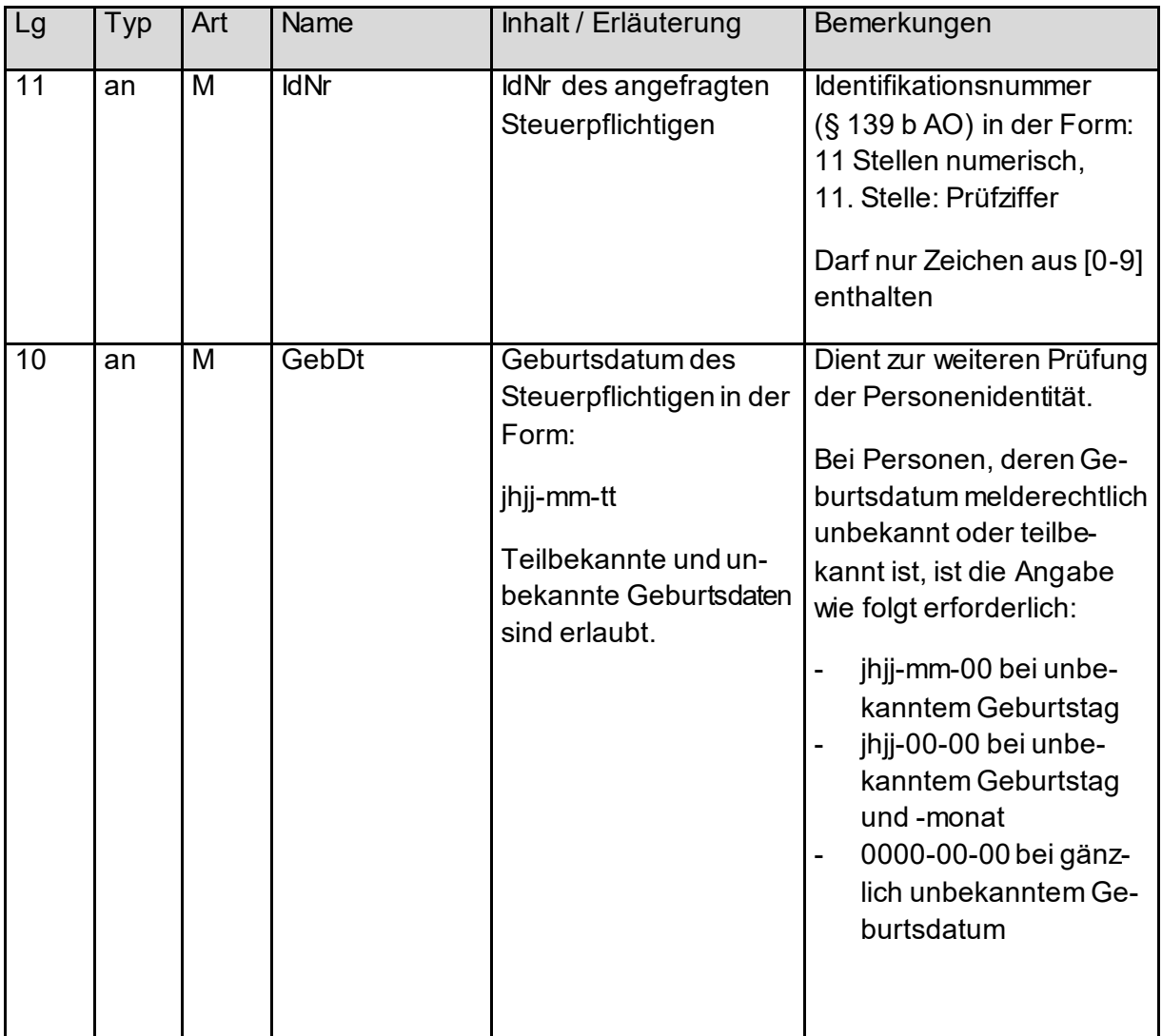

# <span id="page-29-0"></span>**4. Antwortdatei für eine Anfragedatei**

Die Struktur der Antwort hängt davon ab, ob ein positives oder negatives Ermittlungsergebnis (Returncode) vorliegt.

Die Antwortdatei zu einer Anfrage, die über die Massendatenschnittstelle übermittelt wurde, besteht aus folgenden Elementen:

- ELMA-Umschlag
- ENTWEDER
	- o Liste von technischen Fehlern bei Bearbeitung der Gesamtdatei
- ODER
	- o Liste von Antwortdatensätzen, darin:
		- Zurückspiegelung der Anfragedaten
			- ENTWEDER (je nach erfolgreicher Verarbeitung oder nicht)
				- Ermittelte IdNr (bei Anfrageart 1 und 3) bzw. ermitteltes KiStAM / NULL-KiStAM (bei Anfrageart 2 und 3)
		- ODER
			- Returncode zur Kennzeichnung eines fachlichen Fehlers zu diesem Anfragedatensatz

Zur besseren Anschaulichkeit findet sic[h Abbildung 20](#page-29-1) ein umfassendes Beispiel für die Antwortdatei zur Anfrage aus [Abbildung 5](#page-12-1). Danach werden die einzelnen Bausteine der Antwort detailliert erläutert. Das Beispiel wurde zum besseren Verständnis mit Kommentaren annotiert.

#### <span id="page-29-1"></span>**Abbildung 20: Beispiel für eine Antwortdatei**

```
<?xml version="1.0" encoding="UTF-8"?>
<n1:ELMA xmlns:n1="http://www.itzbund.de/elan" xmlns:elan="http://www.itzbund.de/elan/elemente"
xmlns:verf="http://www.itzbund.de/kista/km/02.00" xmlns:k="http://www.itzbund.de/kista/std/02.00"
xmlns:xsi="http://www.w3.org/2001/XMLSchema-instance" elmaVersion="2" verfVersion="2.0.0"
xsi:schemaLocation="http://www.itzbund.de/elan ../ELMA_KISTA_2.0.0.xsd">
   <elan:ELMAHeader>
      <elan:Transportweg>
         <elan:Datenart>KISTARM</elan:Datenart>
         <elan:Umgebung>PRODUKTION</elan:Umgebung>
      </elan:Transportweg>
      <elan:Identifizierung>
         <elan:EingangsID>c2142638-5789-45be-9059-cb8a619708c2</elan:EingangsID>
         <elan:BezugsID>96bc7b38-7745-4b1e-aa7d-0217348dd240</elan:BezugsID>
         <elan:AusgangsID>bz123ac73eb4abdb776f60f9131ca96s</elan:AusgangsID>
      </elan:Identifizierung>
      <elan:Zeitpunkte>
         <elan:Erstellung>2022-11-18T07:15:23Z</elan:Erstellung>
          <elan:Eingang>2022-11-18T09:33:22Z</elan:Eingang>
          <elan:Verarbeitung>2022-11-18T09:34:10Z</elan:Verarbeitung>
      </elan:Zeitpunkte>
   </elan:ELMAHeader>
   <verf:KISTARoot>
      <verf:KISTA_KM_ANTW UUID="76f5ef40-0a74-11e3-8ffd-0800200c9a66" OrdBegriff="1234567890_ABC">
         <verf:Anfragender_DL Zulassungsnummer="12345678995" Name="Dienstleister Rundum Sorglos"/>
         <verf:Anfragender Zulassungsnummer="98765432114" Name="Privatbank Bullerbü"/>
         <!--Anfrage Art 1: alles OK, IdNr zurueckgeliefert-->
         <verf:Antwort xsi:type="verf:AntwortArt1" UUID="3f548c40-0a6f-11e3-8ffd-0800200c9a66" KdOrd-
Begriff="Kto 2100120299" Rechtsgrund="KA">
            <verf:IdNr>34567890123</verf:IdNr>
             <verf:PersAngabe>
                <verf:Person>
```

```
<k:NName>Entenbein</k:NName>
                    <k:Titel>Dr.</k:Titel>
                    <k:VName>Erika</k:VName>
                    <k:GebDt>1967-08-13</k:GebDt>
                </verf:Person>
                <verf:Adresse xsi:type="k:InlandsAdresse">
                    <k:Str>Schusterstr.</k:Str>
                    <k:HausNr>20</k:HausNr>
                    <k:HausNrZu>a</k:HausNrZu>
                    <k:Ort>Darmstadt</k:Ort>
                    <k:Plz>64287</k:Plz>
                </verf:Adresse>
             </verf:PersAngabe>
          </verf:Antwort>
          <!--Anlassanfrage Art 2: fachlicher Fehler, kein KiStAM geliefert.-->
          <verf:Antwort xsi:type="verf:AntwortArt2" UUID="4ac85f20-0a6f-11e3-8ffd-0800200c9a66" KdOrd-
Begriff="LV 12903132123">
             <verf:ReturnCode>04</verf:ReturnCode>
             <verf:Anlass Datum="2022-11-15" Grund="1"/>
             <verf:IdNrAngabe IdNr="12345678801" GebDt="1964-02-11"/>
          </verf:Antwort>
          <!--Anlassanfrage Art 3: alles OK, IdNr und NULL-KiStAM geliefert (da Auslandswohnsitz)-->
          <verf:Antwort xsi:type="verf:AntwortArt3" UUID="51e90480-0a6f-11e3-8ffd-0800200c9a66" KdOrd-
Begriff="Neukunde 1201-201-293-1" xmlns:km="http://www.itzbund.de/kista/km/01.01">
             <verf:IdNr>56678901234</verf:IdNr>
             <verf:KiStAM xsi:type="verf:NullKiStAM"/>
             <verf:Anlass Datum="2022-11-16" Grund="2"/>
             <verf:PersAngabe>
                <verf:Person>
                    <k:NName>Mueller</k:NName>
                    <k:VName>Karl-Friedrich</k:VName>
                    <k:GebDt>1943-01-13</k:GebDt>
                </verf:Person>
                <verf:Adresse xsi:type="k:AuslandsAdresse">
                    <k:Str>Calle Porto Pi</k:Str>
                    <k:HausNr>8</k:HausNr>
                    <k:Ort>Palma de Mallorca</k:Ort>
                    <k:Plz>07015</k:Plz>
                    <k:AdressErg>Edificio Reina Constanza</k:AdressErg>
                   <k:StaatId>ES</k:StaatId>
                </verf:Adresse>
             </verf:PersAngabe>
         </verf:Antwort>
      </verf:KISTA_KM_ANTW>
   </verf:KISTARoot>
\langle/n1:ELMA>
```
# <span id="page-30-0"></span>**4.1 ELMA-Umschlag**

Der ELMA-Umschlag der Antwort entspricht demjenigen der Anfrage (siehe Kap[. 2.3](#page-9-0)).

## <span id="page-30-1"></span>**4.2 Liste der Antwortdatensätze**

Die Antwort auf eine Anfragedatei besteht aus einer von zwei möglichen Listen: einer Liste von datensatzübergreifenden Fehlern oder, im "Gutfall", einer Liste von Antwortdatensätzen (sieh[e Abbildung 21](#page-31-0)). Es wird darüber hinaus immer die UUID der zugehörigen Anfragedatei als Attribut zurückgegeben.

#### <span id="page-31-0"></span>**Abbildung 21: Liste von Antwortdatensätzen**

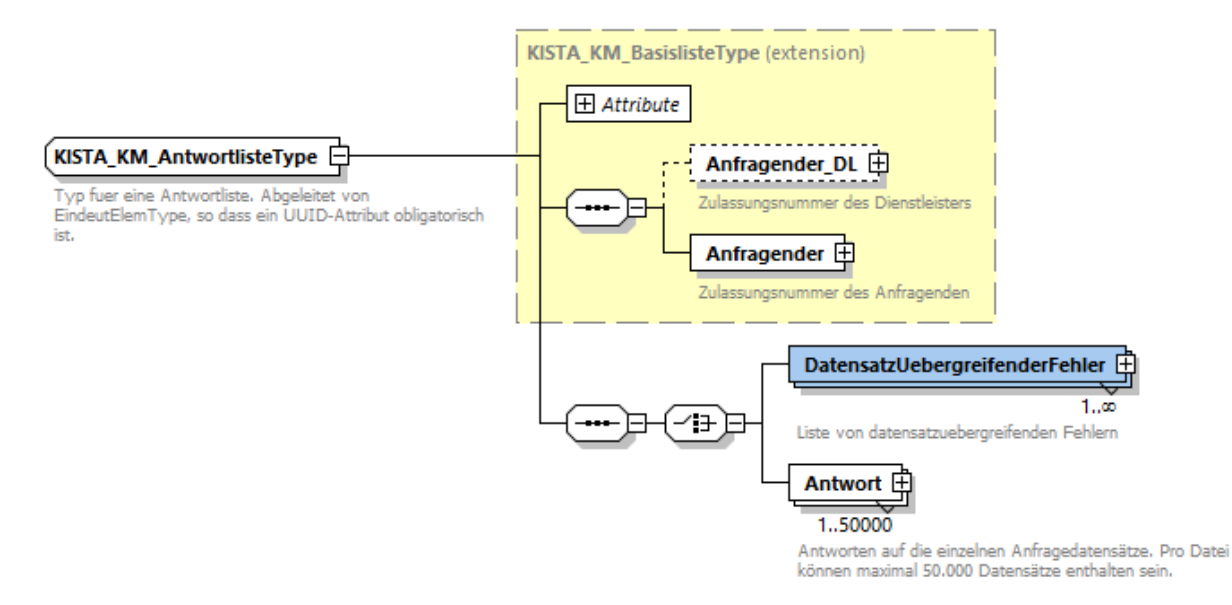

#### <span id="page-31-2"></span>**Tabelle 12: Attribut der Antwortliste**

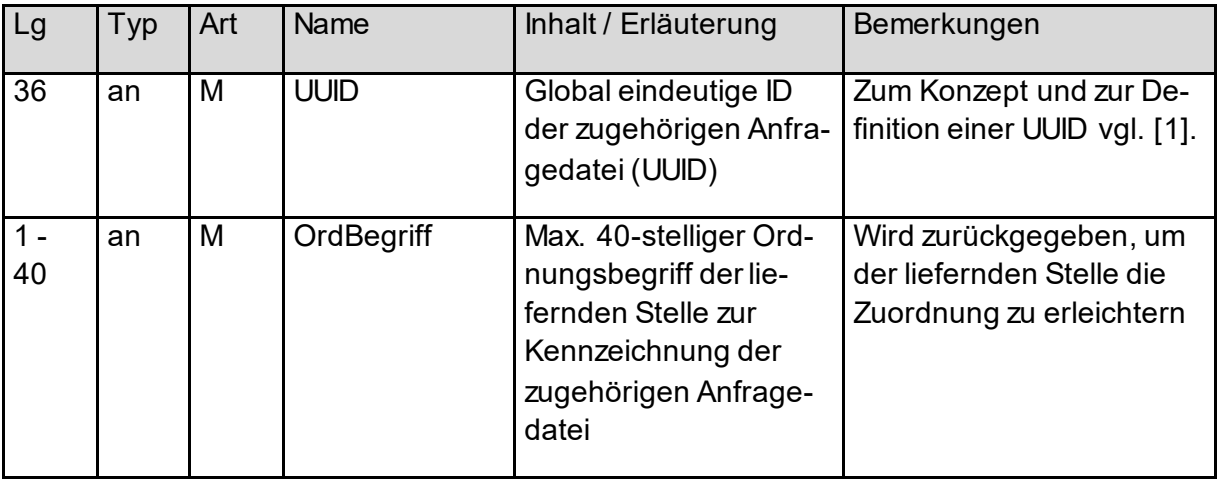

Wenn bei der Validierung der Anfragedaten datensatzübergreifende Fehler auftreten, so kann keine Verarbeitung dieser Anfragedatei vorgenommen werden. Eine vollständige Fehlerliste findet sich in Kapite[l 5.](#page-39-0)

#### <span id="page-31-1"></span>**Abbildung 22: Datensatzübergreifender Fehler (NachrichtType)**

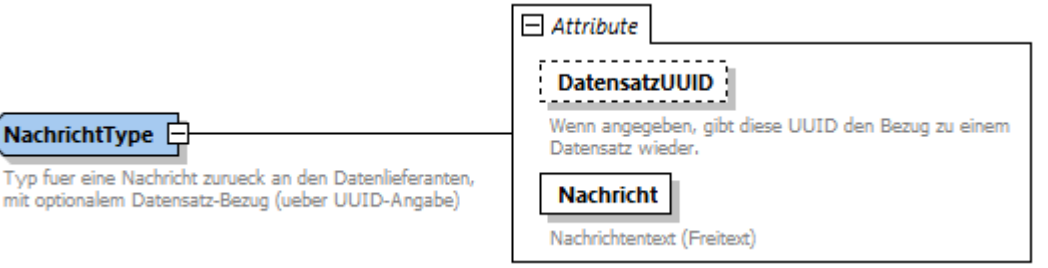

<span id="page-32-3"></span>**Tabelle 13: Attribute der datensatzübergreifenden Fehler**

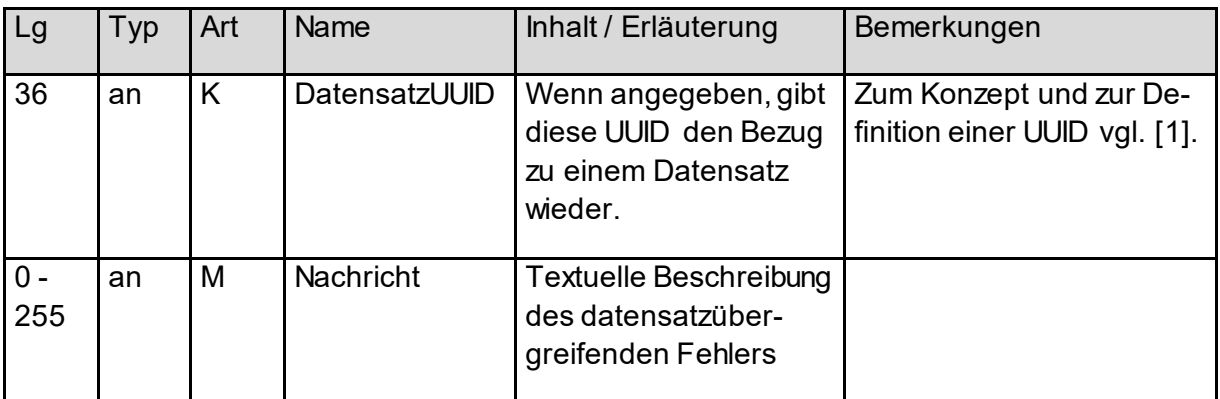

## <span id="page-32-0"></span>**4.3 Antwortdatensatz**

Ist eine Verarbeitung der Anfragedatensätze möglich, so wird pro Anfragedatensatz ein Antwortdatensatz erzeugt<sup>1</sup>.

Ein einzelner Antwortdatensatz bezieht sich stets auf einen zugehörigen Anfragedatensatz. Dessen Daten werden zur besseren Nachvollziehbarkeit noch einmal komplett im Antwortdatensatz gespiegelt.

Ist ein fachlicher Fehler aufgetreten, so enthält der Antwortdatensatz einen Returncode. Wurde der Anfragedatensatz erfolgreich bearbeitet, so enthält der Antwortdatensatz die angeforderte Information im Knoten "Ergebnis".

In jedem Fall, sowohl bei erfolgreicher Abarbeitung der Anfrage als auch bei fachlichen Fehlern, wird die komplette Anfrage in der Antwort zurückgespiegelt. Um Typsicherheit zu gewährleisten, wird auch die Antwort nach Anfragearten 1, 2 und 3 unterschieden. Diese werden in den nachfolgenden Abbildungen dargestellt.

Die Datentypen und Attribute der gespiegelten Anfragedaten entsprechen vollständig den in Kap[. 3.3](#page-15-1) beschriebenen Datensätzen für die Anfragearten 1, 2 und 3. Diese sind daher hier nicht erneut aufgeführt.

### <span id="page-32-1"></span>**4.3.1 Antwort zu Anfrageart 1 bei fehlerfreier Verarbeitung der Datei**

Bei erfolgreicher Bearbeitung wird bei Anfrageart 1 die IdNr zurück übermittelt.

<span id="page-32-2"></span>**Abbildung 23: Antwortdatensatz für eine Anfrage der Art 1**

-

<sup>1</sup> Allerdings können sich die Antworten zu einer Anfragedatei auf mehrere Antwortdateien verteilen.

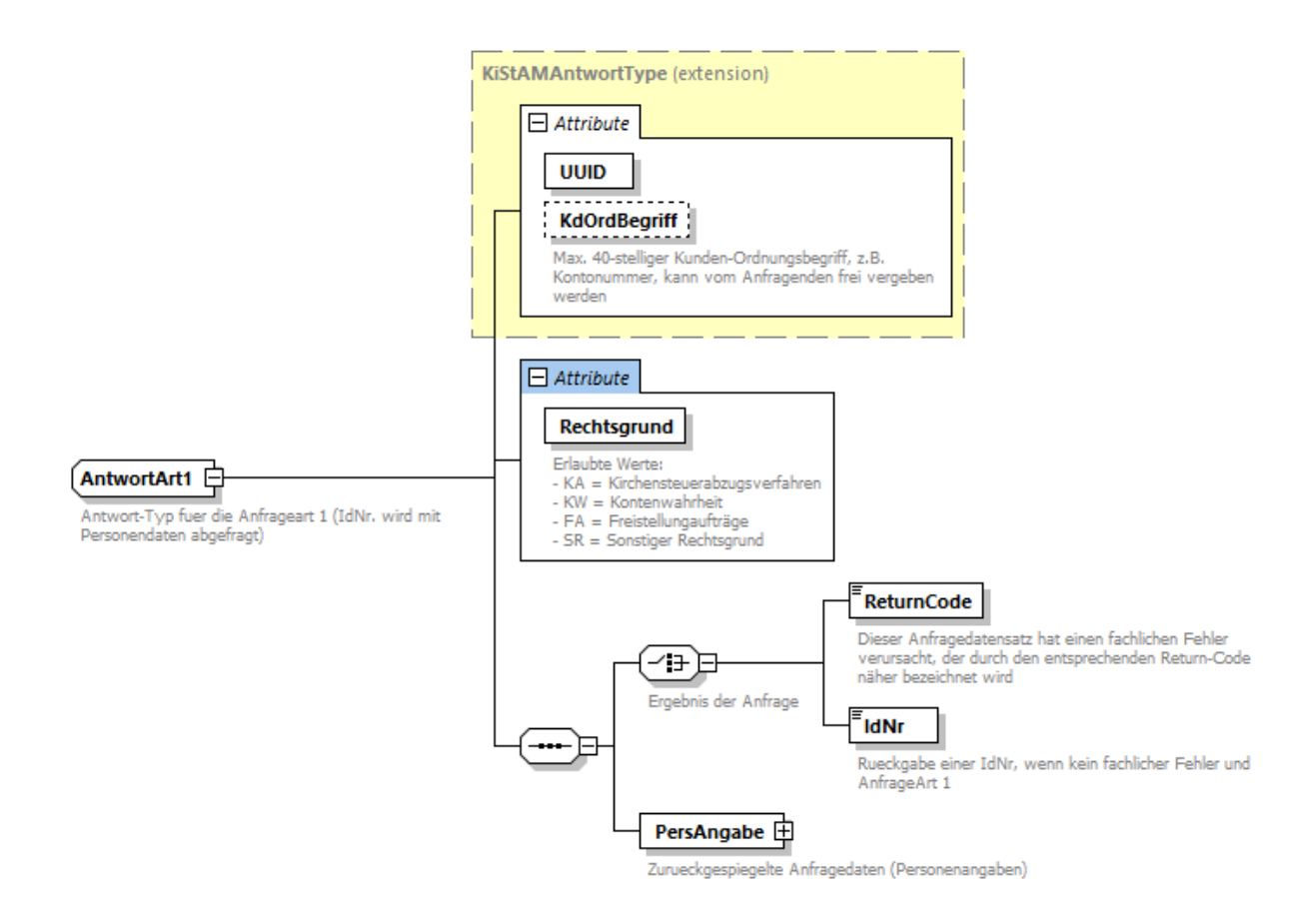

<span id="page-33-0"></span>**Tabelle 14: Daten der Rückübermittlung der IdNr**

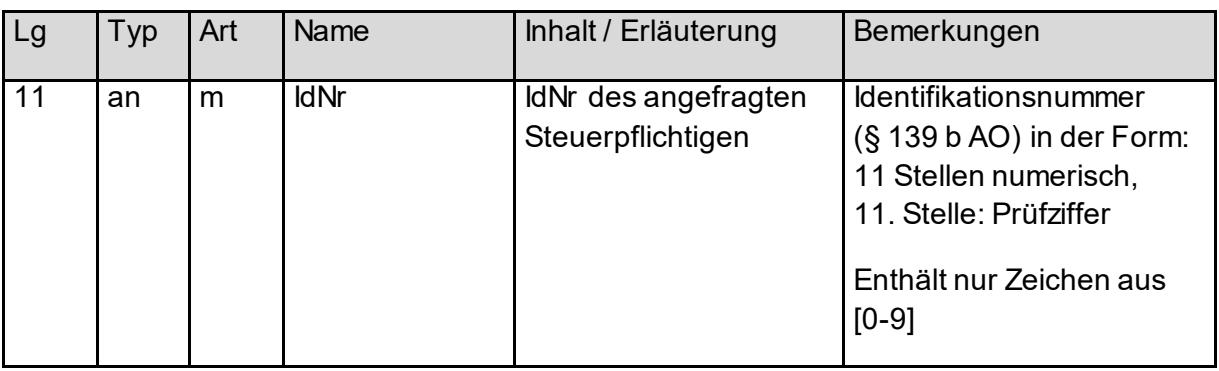

### <span id="page-34-0"></span>**4.3.2 Antwort zu Anfrageart 2 bei fehlerfreier Verarbeitung der Datei**

Bei erfolgreicher Bearbeitung wird bei Anfrageart 2 das KiStAM zurück übermittelt.

<span id="page-34-1"></span>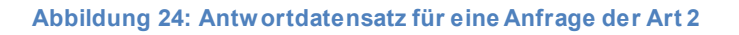

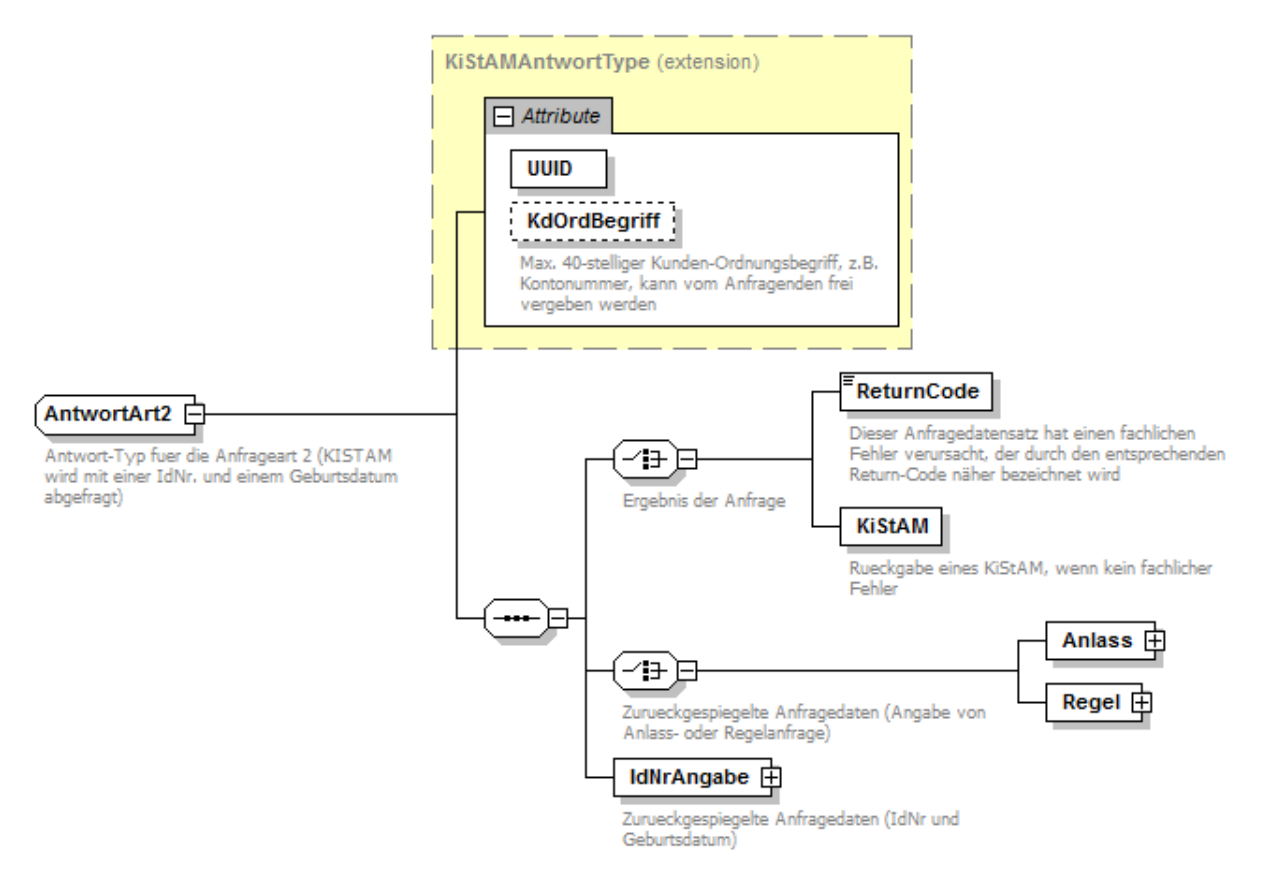

In folgenden Fällen wird als KiStAM ein neutraler Wert (in Form des NULL-KiStAM) übermittelt:

- wenn nach den im BZSt vorhandenen Informationen keine Kirchensteuerpflicht besteht
- wenn der Bürger bezüglich der Übermittlung seiner Religionszugehörigkeit gegenüber dem BZSt rechtzeitig einen Antrag auf Eintragung eines Sperrvermerks eingereicht hat
- wenn der Bürger verstorben ist
- wenn der Bürger nicht im Zuständigkeitsbereich einer deutschen Meldebehörde lebt

Infolgedessen ist das NULL-KiStAM nicht interpretierbar.

#### <span id="page-35-1"></span>**Abbildung 25: Gefülltes KiStAM / neutraler Nullwert in Form eines NULL-KiStAM**

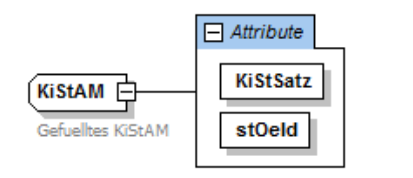

**NullKiStAM** "Leeres" KiStAM, das zurueckgegeben wird,<br>wenn das BZSt keine Aussage trifft.

#### <span id="page-35-2"></span>**Tabelle 15: Gefülltes KiStAM**

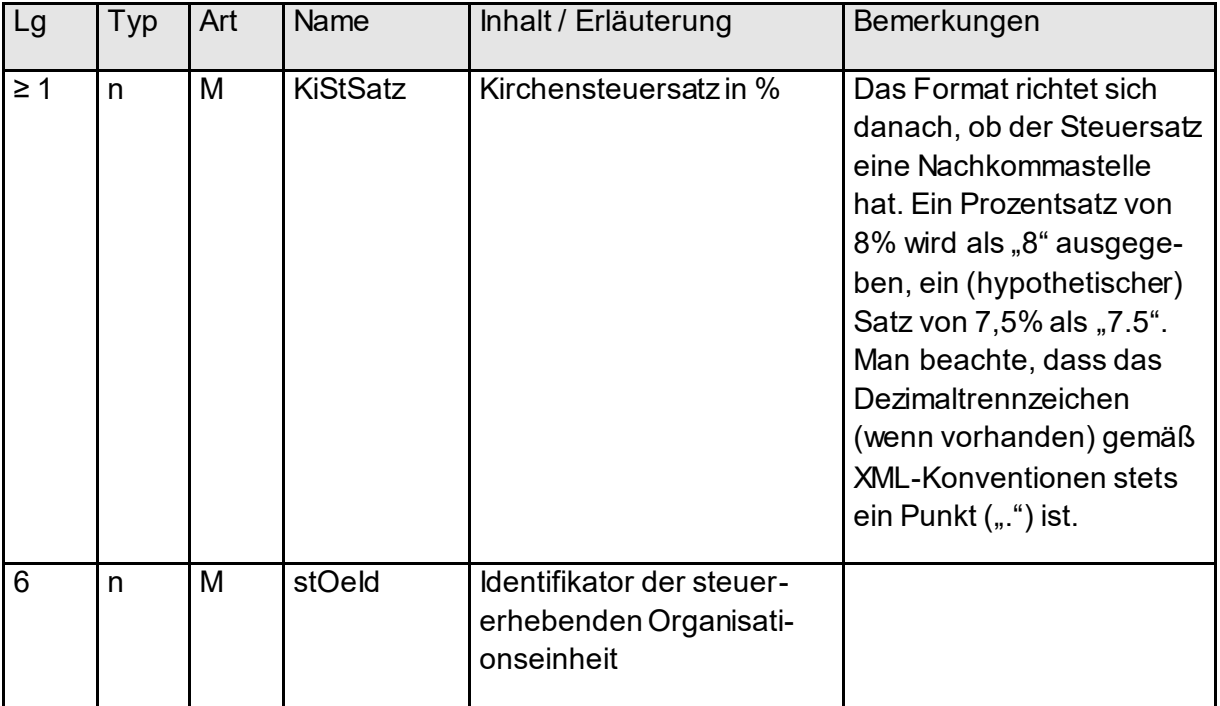

#### <span id="page-35-0"></span>**4.3.3 Antwort zu Anfrageart 3 bei fehlerfreier Verarbeitung der Datei**

Bei erfolgreicher Bearbeitung wird bei Anfrageart 3 sowohl IdNr als auch KiStAM zurück übermittelt. Dies ist in [Abbildung 26](#page-36-1) dargestellt.

Struktur und Attribute der Ergebnisdaten zu IdNr und KiStAM entsprechen denjenigen der Antworten zu Anfrageart 1 und 2 (siehe vorherige Unterkapitel).

#### <span id="page-36-1"></span>**Abbildung 26: Antwortdatensatz für eine Anfrage der Art 3**

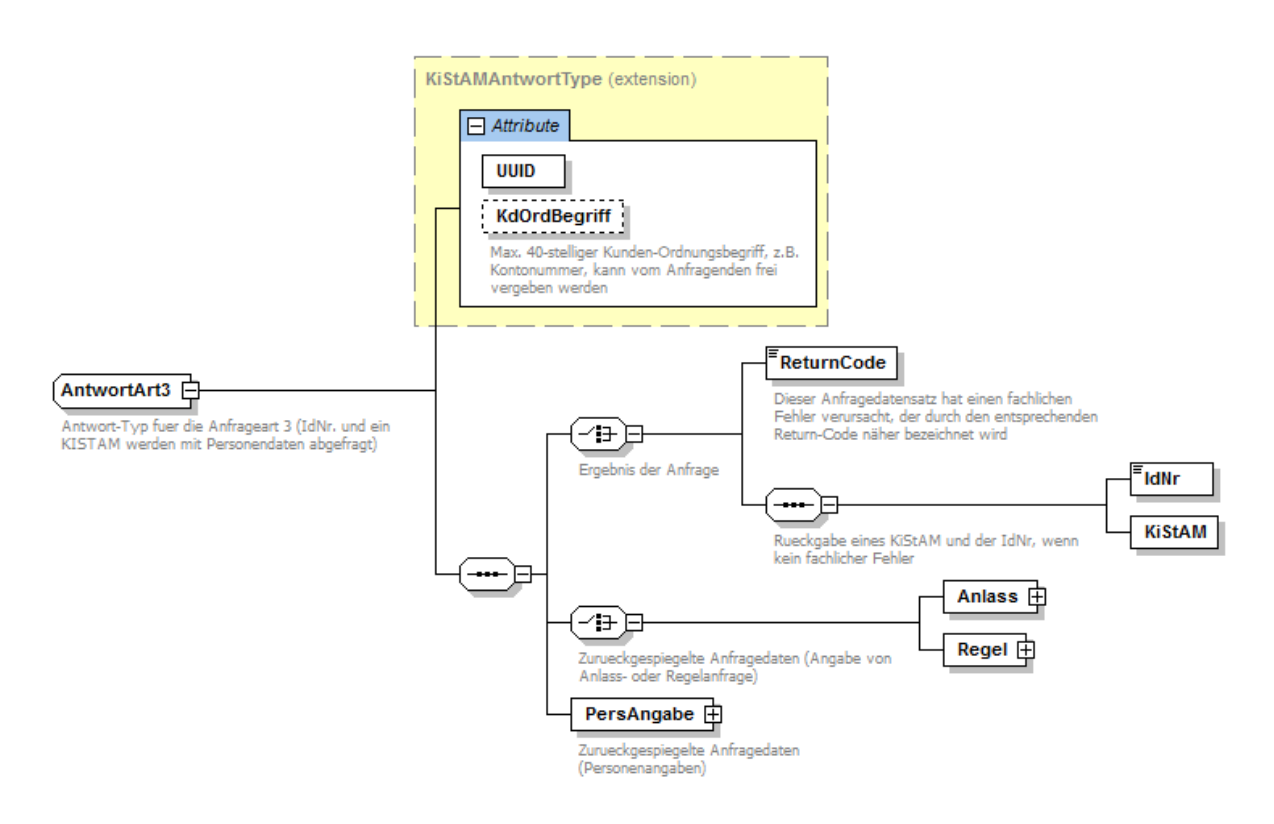

### <span id="page-36-0"></span>**4.3.4 Auftreten eines fachlichen Fehlers bei einem Anfragedatensatz**

Beim Auftreten eines fachlichen Fehlers während der Bearbeitung eines Anfragedatensatzes wird ein Returncode zurückgeliefert, der in der untenstehenden Tabelle näher spezifiziert ist.

<span id="page-36-2"></span>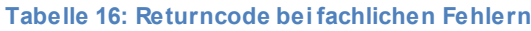

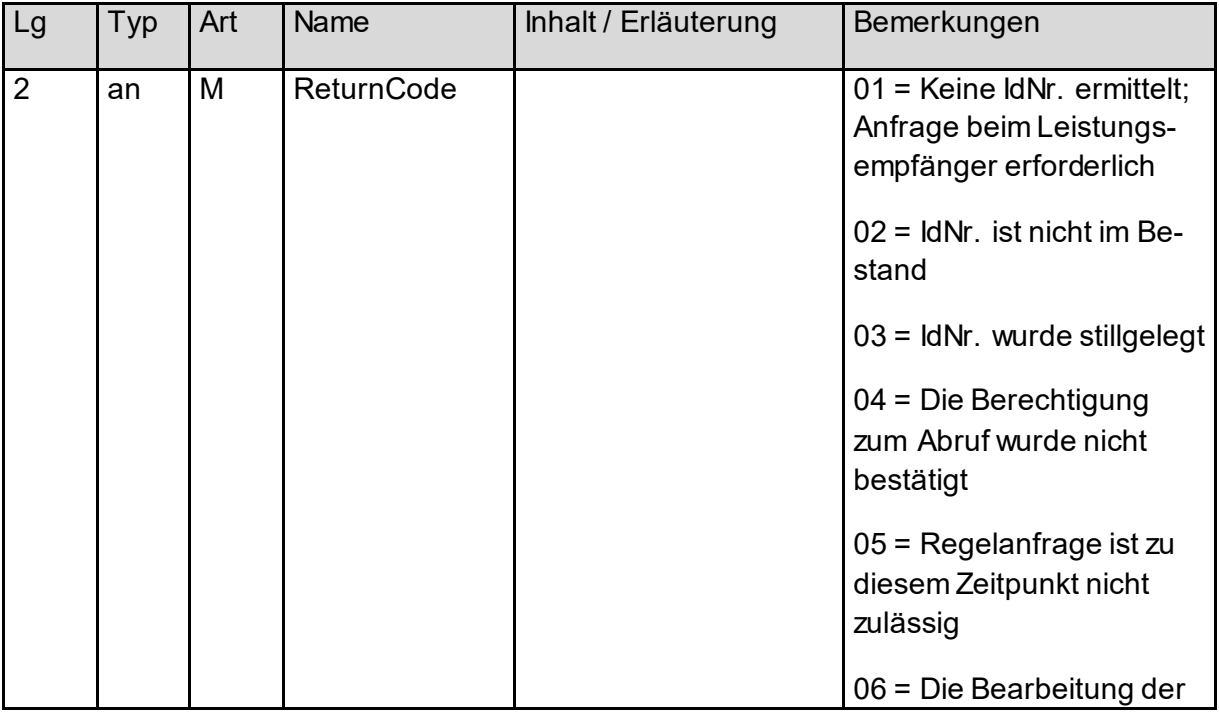

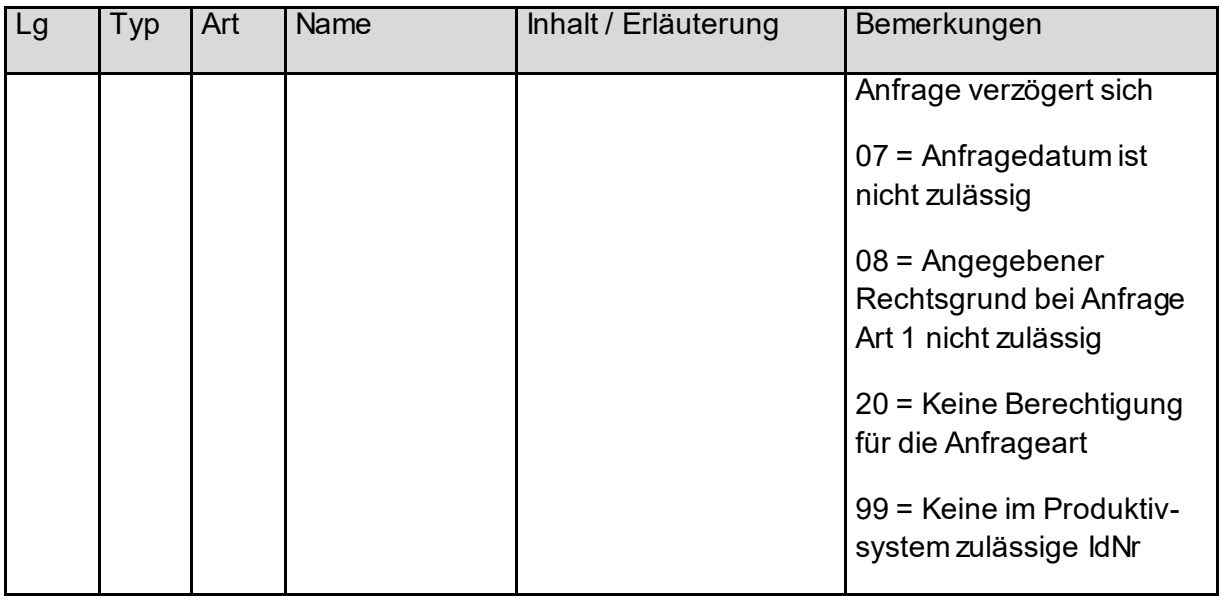

Die Returncodes können wie folgt interpretiert werden:

- Returncode 01 = Keine IdNr ermittelt. Anfrage beim Leistungsempfänger erforderlich, da die Person in der IdNr-DB nicht gefunden oder nicht eindeutig identifiziert wurde. Es wird empfohlen, die Person nach ihrer IdNr zu befragen.
- Returncode 02 = IdNr ist nicht im Bestand. Die IdNr ist in der IdNr-DB nicht enthalten. Es wird empfohlen, erneut eine Anfrage mit Anfrageart 1 (unter Angabe der Personendaten) zu stellen oder die Person nach ihrer IdNr zu befragen.
- Returncode 03 = IdNr wurde stillgelegt. In Einzelfällen kann es vorkommen, dass einer Person mehr als eine IdNr zugeordnet worden ist. In diesen Fällen erfolgt eine Stilllegung der zu Unrecht vergebenen IdNr. Es wird in diesem Fall empfohlen, erneut eine Anfrage mit Anfrageart 1 (unter Angabe der Personendaten) zu stellen.
- Returncode 04 = Die Berechtigung zum Abruf wurde nicht bestätigt. Die Identität der abgefragten Person wurde nicht bestätigt. Es wird empfohlen, die IdNr und die Personendaten zu überprüfen und ggf. erneut eine Anfrage mit Anfrageart 1 (unter Angabe der Personendaten) zu stellen.
- Returncode 05 = Regelanfrage ist zu diesem Zeitpunkt nicht zulässig. Die Regelanfrage darf nur zwischen dem 01.09 und 31.10 des laufenden Jahres gestellt werden. Sollte diese zu einem anderen Zeitpunkt gestellt werden, wird sie mit diesem Returncode als entsprechendem Hinweis beantwortet und muss zum richtigen Zeitpunkt erneut gestellt werden.
- Returncode 06 = Die Bearbeitung der Anfrage verzögert sich. Die gesetzliche Vorgabe sieht vor, dass Sperrvermerke, die bis zu einer vorgegebenen Frist beim BZSt eingegangen sind, auch bei der Anfrage des KiStAM berücksichtigt werden müssen. In Ausnahmefällen kann es vorkommen, dass sich ein Rückstand an zu bearbeitenden Sperrvermerkserklärungen gebildet hat. In diesem Fall wird die Beantwortung von Anfragen nach dem KiStAM für die Zeit der Bearbeitung dieses Rückstandes angehalten. Sobald alle Erklärungen bear-

beitet worden sind, werden die Antworten erstellt und versandt. Der Returncode gilt als Quittung, dass das BZSt die Anfragen bekommen hat und zu einem späteren Punkt die Antworten versenden wird. Der KISTAV oder Dienstleister sollte auf keinen Fall die entsprechenden Anfragen erneut stellen, da diese vom KiStA-System als Duplikate abgewiesen werden.

• Returncode 07 = Anfragedatum ist nicht zulässig. Das Anfragedatum wird gegen das Eingangsdatum der Anfrage geprüft. – Bei der Anlassanfrage muss das Anfragedatum in der Vergangenheit liegen. Zusätzlich darf dieses Datum maximal vier Wochen vor dem Eingangsdatum liegen.

– Bei einer Regelanfrage muss das Datum der 31.8. des laufenden Jahres sein. Im Fehlerfall muss die Anfrage mit entsprechend korrigiertem Anfragedatum erneut gestellt werden.

- Returncode 08 = Angabe für Rechtsgrund bei Anfrage Art 1 nicht zulässig Bei der Anfrage Art 1 wurde beim Rechtsgrund keine zulässige Angabe gemacht. Zulässige Angaben sind beschrieben in Kapitel **Fehler! Verweisquelle konnte n icht gefunden werden.**.
- Returncode 20 = Keine Berechtigung für die Anfrageart Die Berechtigung für die unterschiedlichen Anfragearten werden einzeln vergeben. Zum Zeitpunkt der Anfrage war dem Verfahrensteilnehmer die Berechtigung für die Anfrageart nicht zugewiesen.
- Returncode 99 = Keine im Produktivsystem zulässige IdNr Beim Auftreten einer IdNr in einer KiStAM-Anfrage, die im Produktivsystem nicht vorkommen darf, wird dieser Returncode zurückgegeben. Dies ist insbesondere dann der Fall, wenn die IdNr mit einer 0 beginnt. In diesem Fall ist auf Seiten des KiStAV oder Dienstleisters sicherzustellen, dass das KiStA-Produktivsystem nicht mit Testdaten in Berührung kommt.

In der nachfolgenden [Tabelle 17](#page-38-0) sind die möglichen Returncodes in Abhängigkeit von Anfrageart und –Typ aufgelistet.

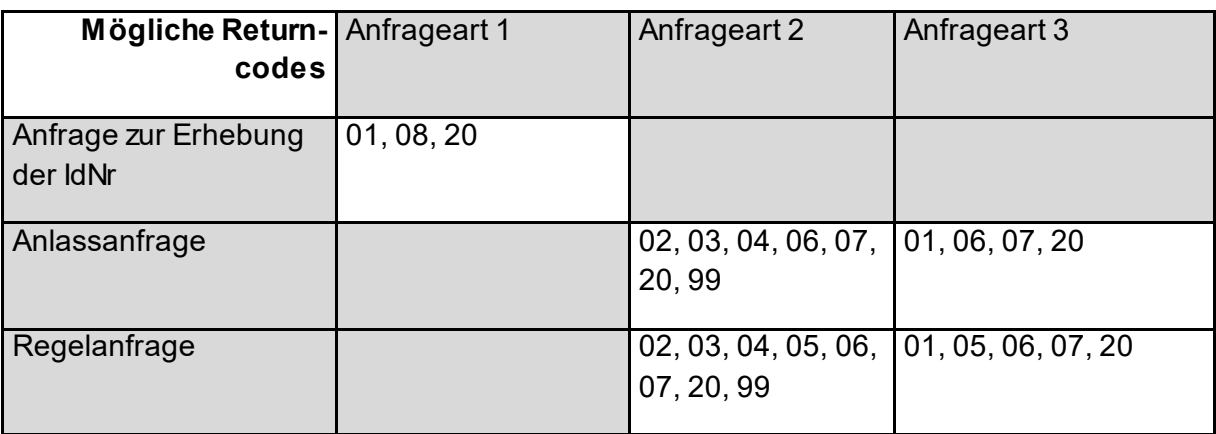

#### <span id="page-38-0"></span>**Tabelle 17: Mögliche Returncodes in Abhängigkeit von Anfrageart und -Typ**

# <span id="page-39-0"></span>**5. Prüfungen**

Sowohl bei der Einlieferung von Anfragen und Meldungen als auch bei ihrer Bearbeitung werden Prüfungen vorgenommen, die im Folgenden beschrieben werden.

## <span id="page-39-1"></span>**5.1 Prüfungen bei Verwendung der Massendatenschnittstelle**

Für die Prüfungen und die Rückmeldung der Massendatenschnittstelle verweisen wir hier auf das Handbuch ELMA [\[6\]](#page-47-2).

## <span id="page-39-2"></span>**5.2 Prüfungen durch das Kernsystem der Verfahren**

Die folgenden Prüfungen werden unabhängig vom gewählten Lieferweg durchgeführt.

### <span id="page-39-3"></span>**5.2.1 Prüfung der Berechtigung**

- Wurde die Zulassungsnummer des Senders als Verfahrensteilnehmer für KiStA seit Eingang der Nachricht im System nicht stillgelegt? (Fehlertext: "Der einliefernde Verfahrensteilnehmer ist stillgelegt")
- Falls die Übermittlung ohne Einschaltung eines Dienstleisters geschieht: Gehört die eingegebene Zulassungsnummer zu dem Sender der Anfrage? (Fehlertext: "Der einliefernde Verfahrensteilnehmer ist unbekannt")
- Falls die Übermittlung mit Einschaltung eines Dienstleisters geschieht:
	- o Gehört die für den Dienstleister eingegebene Zulassungsnummer zu dem Sender der Anfrage?
		- (Fehlertext: "Der einliefernde Verfahrensteilnehmer ist unbekannt")
	- o Existiert die für den auftraggebenden Verfahrensteilnehmer eingegebene Zulassungsnummer?

(Fehlertext: "Der Verfahrensteilnehmer, für den eingeliefert wird, ist unbekannt") o Unterscheiden sich die beiden Zulassungsnummern?

- (Fehlertext: "Zulassungs-Nr. des Verfahrensteilnehmers, für den eingeliefert wird, ist unerlaubt identisch mit der des Einliefernden")
- o Gehört die für den auftraggebenden Verfahrensteilnehmer eingegebene Zulassungsnummer zu einem Dienstleister? (Fehlertext: "Der Verfahrensteilnehmer, für den eingeliefert wird, ist nur ein Dienstleister")
- o Wurde die BZSt-Nummer des Auftraggebers als Verfahrensteilnehmer für KiStA seit Eingang der Anfrage im System nicht stillgelegt? (Fehlertext: "Der Verfahrensteilnehmer, für den eingeliefert wird, ist stillgelegt")

Ist eine dieser Prüfungen nicht erfolgreich, so wird die Prüfung abgebrochen. Es wird eine Antwortdatei mit Datensatz-übergreifendem Fehler erzeugt (Meldungstexte sind bei den Prüfungen angegeben) und im download-Verzeichnis bereitgestellt. Der Sender erhält eine Mail an die zu seiner BZSt-Nummer abgelegte Adresse, die über das Vorliegen einer Antwortdatei informiert.

### <span id="page-39-4"></span>**5.2.2 Prüfung der einzelnen Datensätze**

• Kann eine Anfrage oder eine Meldung erfolgreich bearbeitet werden?

Ist diese Prüfung nicht erfolgreich, so wird ein Antwortdatensatz mit einem Returncode erzeugt. Die möglichen Antworten und Returncodes und deren Bedeutung sind in Kapite[l 4.3](#page-32-0) detailliert beschrieben.

# <span id="page-40-0"></span>**6. Release-Historie**

Dieses Kapitel beinhaltet eine Liste der bisherigen Releasestände der hier beschriebenen Schnittstelle. Die Releasebezeichnung setzt sich wie folgt zusammen:

XX.YY.ZZ

wobei:

- $XX =$  Hauptversionsnummer, z.B. 01. Diese wird nur hochgezählt, wenn es signifikante Änderung(en) in der XSD oder Änderungen am Verfahren an sich gibt. In diesem Fall wird dann die Nebenversionsnummer wieder auf 00 gesetzt.
- YY = Nebenversionsnummer. Inkrementierungen hier beziehen sich auf ein Major-Release der XSD (2-stellig mit führender Null), z.B. 02.
- $\bullet$   $\mathbb{Z}Z =$  Sub-Versionsnummer des Kommunikationshandbuchs (siehe Abschnit[t 1.3](#page-7-0)). Anpassungen hier kennzeichnen eine Fortschreibung des Handbuchs ohne eine gewichtige Änderung der XSD.

## <span id="page-40-1"></span>**6.1 Release 02.00.00**

Release 02.00.00 wird zum 01.12.2023 produktiv gesetzt. Mit diesem Release werden die Schnittstellen von KiStA und Kontenwahrheit getrennt. Außerdem wird das Verfahren auf den neuen ELMA Standard 2 umgestellt. Das neue XML-Schema ist hierbei nicht abwärtskompatibel, so dass die Verfahrensteilnehmer ihre XML-Generierung und -Verarbeitung anpassen müssen. Ein Parallelbetrieb der Schnittstellenversionen wird nicht erfolgen.

# <span id="page-40-2"></span>**6.2 Release 01.01.05**

Release 01.01.05 wird zum 01.12.2022 produktiv gesetzt. Das Release enthält als einzige technische Anpassung, dass die Anzahl der erlaubten Rückmeldungen für Kontorollen von 100 auf 10.000 passend zum Eingangsweg angeglichen wurde. In der Verarbeitung ergibt sich die Änderung, dass es eine Beschränkung auf 500.000 Kontorollenangaben pro Datei gibt, und dass bei der Anfrageart 1 ein weiterer Rechtsgrund akzeptiert wird.

<span id="page-40-3"></span>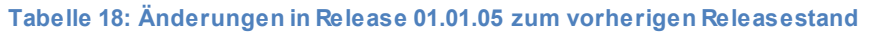

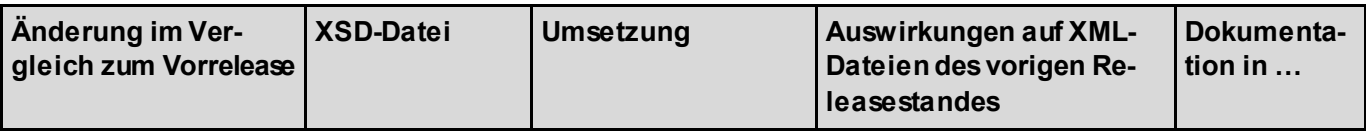

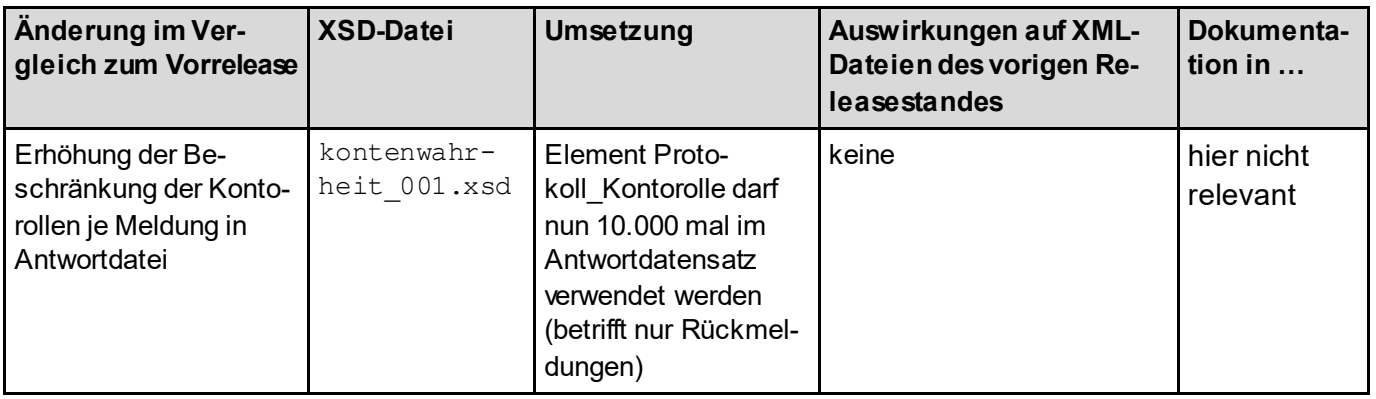

## <span id="page-41-0"></span>**6.3 Release 01.01.04**

Release 01.01.04 wird am 01.12.2020 produktiv gesetzt. An technischen Änderungen ergibt sich die Umwandlung des Elements Verarbeitungslaufs im ELMA-Header (sieh[e 2.3.2](#page-10-0)) in ein Pflichtfeld. Darüber hinaus können ab Produktivsetzung 10.000 anstatt wie bisher 100 Kontorollen bei einer Erst- oder Änderungsmeldung angegeben werden.

<span id="page-41-2"></span>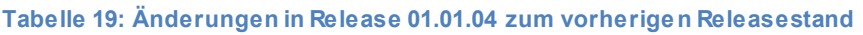

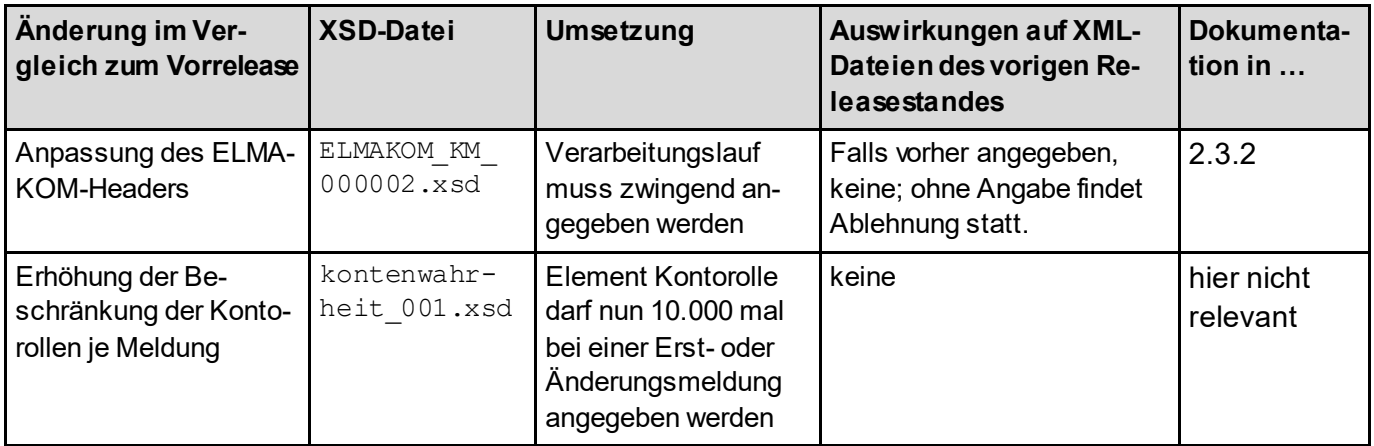

# <span id="page-41-1"></span>**6.4 Release 01.01.00**

Release 01.01.00 wird am 01.12.2018 produktiv gesetzt. Die Schnittstelle wurde angepasst, um die Anforderungen durch die gesetzlichen Vorgaben zum Thema Kontenwahrheit bedienen zu können. Dies umfasst im Wesentlichen die Angabe des Rechtsgrundes bei der Anfrageart 1 sowie die Möglichkeit, Vergeblichkeitsmeldungen gemäß § 154 Absatz 2c an das BZSt liefern zu können. Darüber hinaus wurde der ELMA-XML-Rahmen und die Paketierung der XSDs an den ELAN-Standard des ITZBund angeglichen. Die Namespaces der Elemente wurden gemäß dem Versionierungsschema angepasst. Weiterhin wurde das Format der Returncodes leicht angepasst.

Das Release wird bis zum 31.05.2019 parallel zum Release 01.00.11 betrieben, anschließend wird Release 01.00.11 deaktiviert.

#### <span id="page-42-1"></span>**Tabelle 20: Änderungen in Release 01.01.00 zum vorherigen Releasestand**

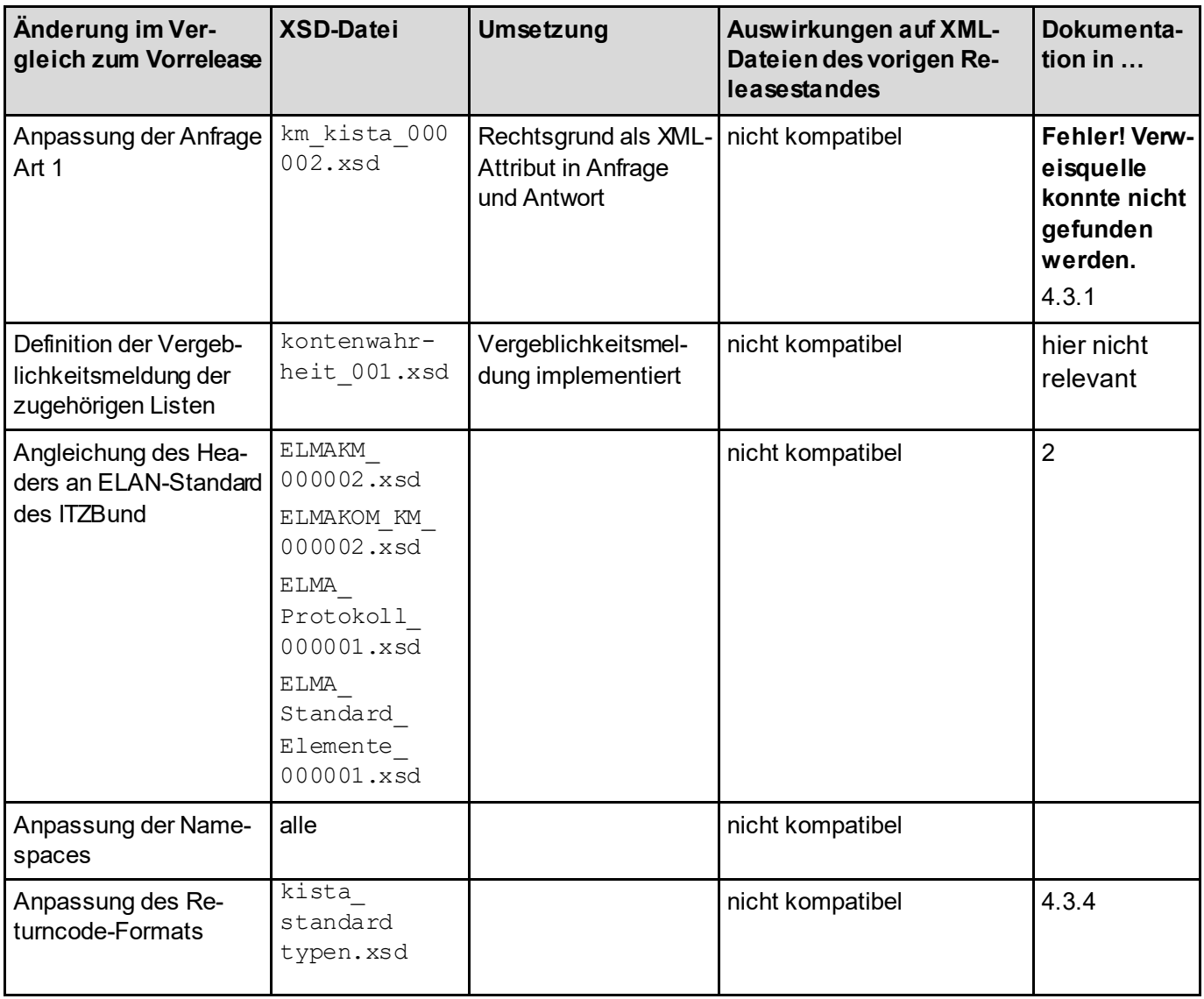

## <span id="page-42-0"></span>**6.5 Release 01.00.11**

Release 01.00.11 wird am 01.12.2017 produktiv gesetzt. Es enthält im Wesentlichen Fehlerkorrekturen und kleinere Anpassungen, die die Verarbeitung erleichtern.

### <span id="page-42-2"></span>**Tabelle 21: Änderungen in Release 01.00.11 zum vorherigen Releasestand**

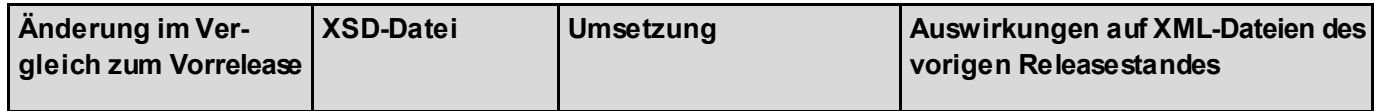

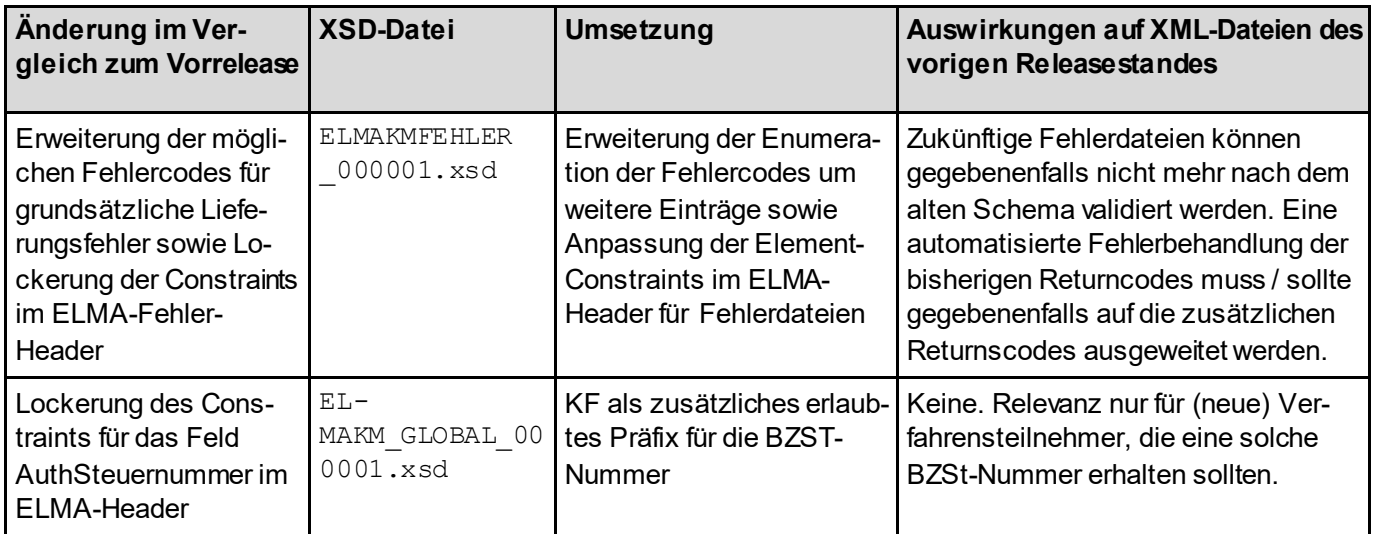

# <span id="page-44-0"></span>**6.6 Release 01.00.10**

Release 01.00.10 wird am 01.06.2016 produktiv gesetzt. Es enthält im Wesentlichen um Fehlerkorrekturen und kleinere Anpassungen, die die Verarbeitung erleichtern.

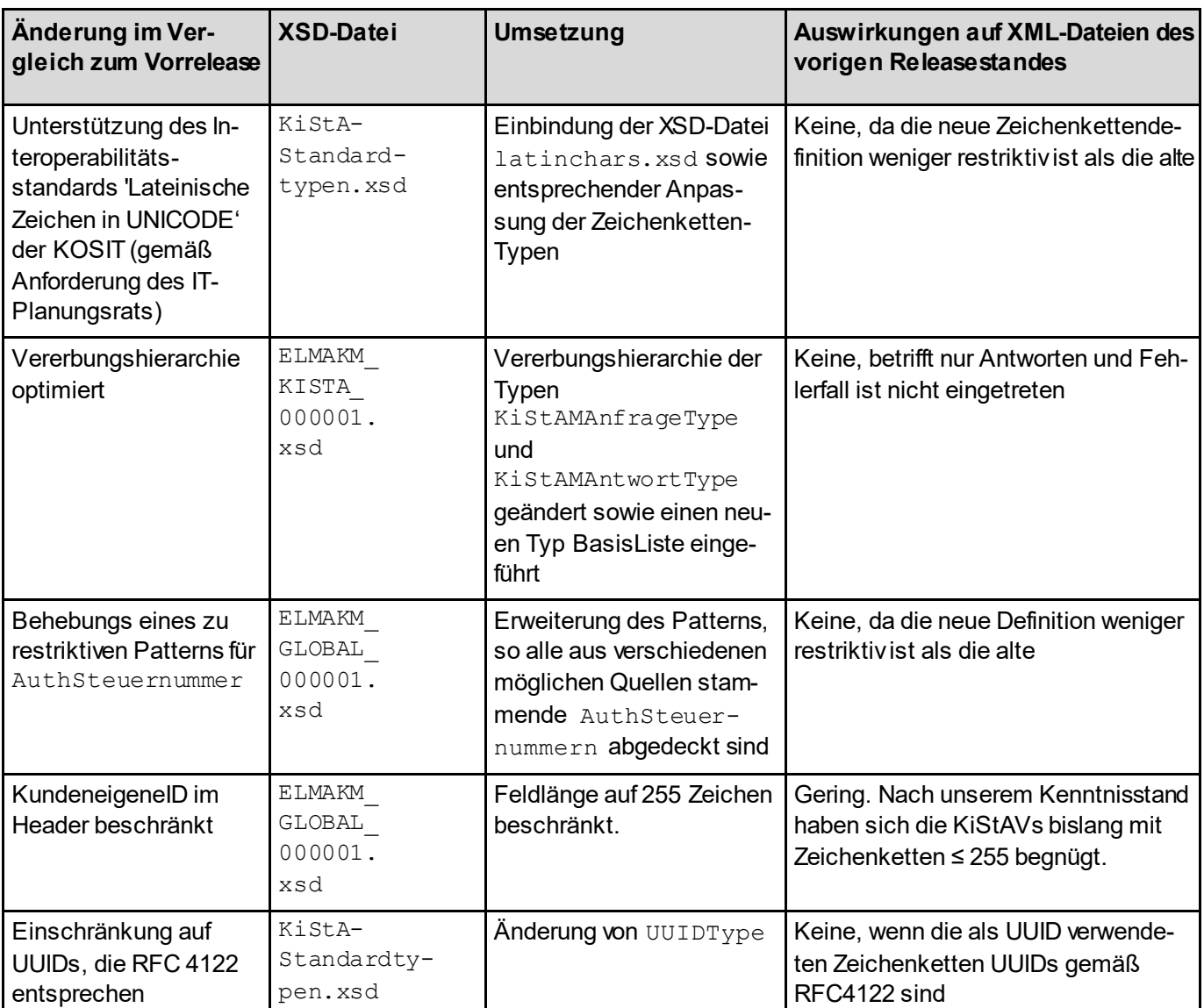

#### <span id="page-44-2"></span>**Tabelle 22: Änderungen in Release 01.00.10 zum vorherigen Releasestand**

## <span id="page-44-1"></span>**6.7 Release 01.00-r000001**

Release 01.00-r000001 ist das initiale Release von KiStA.

<span id="page-44-3"></span>**Tabelle 23: Änderungen in Release 01.00-r000001 zum vorherigen Releasestand**

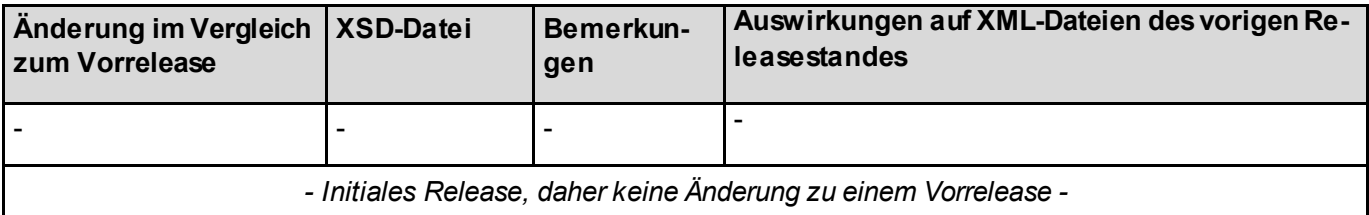

# <span id="page-45-0"></span>**7. Parallelbetrieb**

Bei sogenannten Major-Releases, die nicht abwärtskompatible Änderungen der Schnittstelle abbilden, wird - soweit gesetzlich und technisch möglich - ein zeitlich beschränkter Parallelbetrieb der Schnittstellen angestrebt, um eine Stichtagsumstellung bei den Verfahrensteilnehmern zu vermeiden. Im Folgenden werden die Regelungen für den Parallelbetrieb konkreter Releaseversionen dargelegt.

# <span id="page-45-1"></span>**7.1 Release 01.00.11 und Release 01.01.00**

Bezüglich des Lieferwegs und der Einlieferung sind durch die Verfahrensteilnehmer keine Besonderheiten zu beachten. Nach Beginn des Parallelbetriebs können die Verfahrensteilnehmer für die Dauer des Parallelbetriebs (ohne Ankündigung) Dateien wahlweise nach dem alten oder dem neuen Schema in das eigene Verzeichnis einstellen. Die Antwortdateien werden im jeweils korrespondierenden Schema im bekannten Verzeichnis bereitgestellt (mögliche Ausnahmen werden beschrieben unte[r 7.1.2](#page-45-3)). Zu beachten ist, dass bei Einlieferungen nach dem neuen Schema auch im Erfolgsfall eine Antwortdatei mit ELMAProtokoll bereitgestellt wird, die durch den Verfahrensteilnehmer abzuholen bzw. zu löschen ist.

### <span id="page-45-2"></span>**7.1.1 Termine**

Der Parallelbetrieb der beiden Releases wird voraussichtlich vom 01.12.2018 bis zum 31.05.2019 erfolgen.

## <span id="page-45-3"></span>**7.1.2 Ausnahmen bei der Schemaerkennung**

Bei negativem Prüfergebnis der Prüfungen durch ELMA (siehe Kapitel [5.1](#page-39-1)) kann nicht immer sichergestellt werden, dass der Prüfbefund im korrespondierenden XML-Schema bereitgestellt wird. Grund hierfür ist, dass das Schema erst im Rahmen der Prüfung auf Schemavalidität ermittelt wird und einige Prüfungen bereits davor stattfinden. Die Reihenfolge der Prüfungen ist dabei zum Teil technisch bedingt. Außerdem bauen einige Prüfungen prozesstechnisch aufeinander auf. Da ELMA viele Verfahren des Bundes bedienen muss, wäre eine Anpassung bei der Prüfreihenfolge im gegeben Zeitrahmen auch nicht möglich.

In den Fällen, in denen ein negatives Prüfungsergebnis vor Ermittlung des XML-Schemas auftritt, wird das System dieses Prüfungsergebnis nach dem neuen XML-Schema in einer ELMAProtokoll-Datei bereitstellen. Wenn die Validierung gegen beide XML-Schemata fehlschlägt, wird ebenfalls eine Protokollnachricht nach neuem Schema bereitgestellt, die die Fehlerinformation in Bezug auf das neue Schema enthält. Dieser Weg wurde gewählt, da eine Bereitstellung beider Fehlerinformationen nicht ohne erhebliche Aufwände zu bewerkstelligen ist und das alte XML-Schema nach jahrelangem Produktivbetrieb vom Großteil der Verfahrensteilnehmer souverän beherrscht wird. Die Validierungsinformation in Bezug auf das neue Schema wird deshalb als wertvoller für den Kunden erachtet.

### <span id="page-46-0"></span>**7.1.3 Änderungen an Release 01.00.11 während des Parallelbetriebs**

Grundsätzlich gilt für Einlieferungen und Antworten gemäß der alten Releaseversion das zugehörige Kommunikationshandbuch. Eine Ausnahme stellen die Fehlertexte resultierend aus den Prüfungen des Kernsystems (beschrieben in Kapite[l 5.2](#page-39-2)) dar. Mit Beginn des Parallelbetriebs werden diese Texte auch bei Einlieferungen nach dem alten XML-Schema den in Kapite[l 5.2](#page-39-2) beschriebenen geänderten Wortlaut haben. Dies ist technisch bedingt ohne unverhältnismäßig hohe Aufwände auf Seiten der Verfahren nicht zu verhindern.

# <span id="page-46-1"></span>**8. Erläuterungen zum Datenschema (Zeichendarstellung)**

Die Zeichendarstellung entschlüsselt die in den oben aufgeführten konventionellen Datensatzbeschreibungen verwendeten Abkürzungen, die in der Spalte 'Typ', 'Art' und 'Lg' enthalten sind. Sie umfasst folgende Abkürzungen:

- Spalte 'Lg': Feldlänge des Datenfeldes (Attribut)
- Spalte 'Typ': an = alphanumerisches Feld n = numerisches Feld b = boolean
- Spalte 'Art':
	- $\circ$  K = Pflichtangabe, soweit bekannt
	- $\circ$  k = Kannangabe
	- $\circ$  M = Mussangabe
	- $o$  m = Mussangabe unter Bedingungen

# <span id="page-46-2"></span>**9. Abkürzungsverzeichnis**

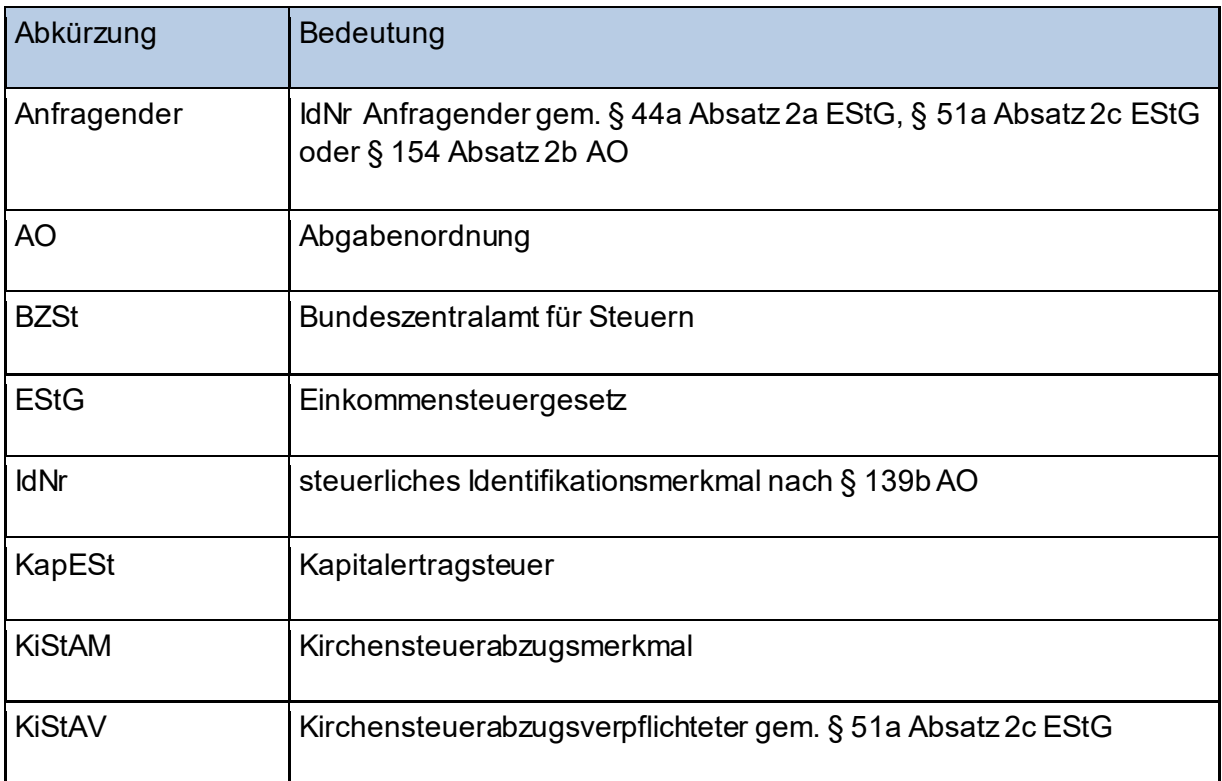

# <span id="page-47-0"></span>**10.Glossar**

Siehe Kommunikationshandbuch Teil I

# <span id="page-47-1"></span>**11.Referenzen**

<span id="page-47-5"></span><span id="page-47-4"></span><span id="page-47-3"></span><span id="page-47-2"></span>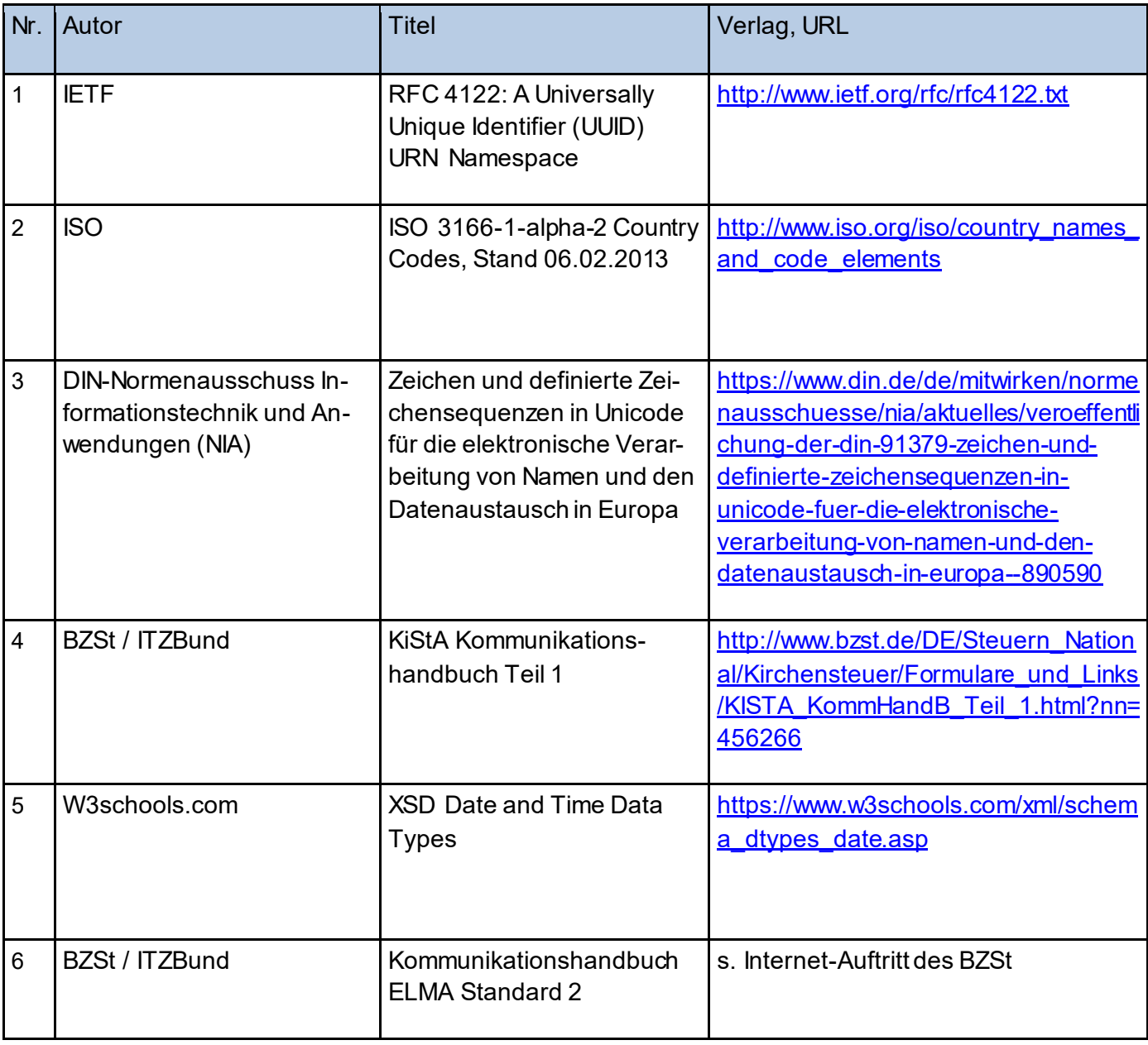